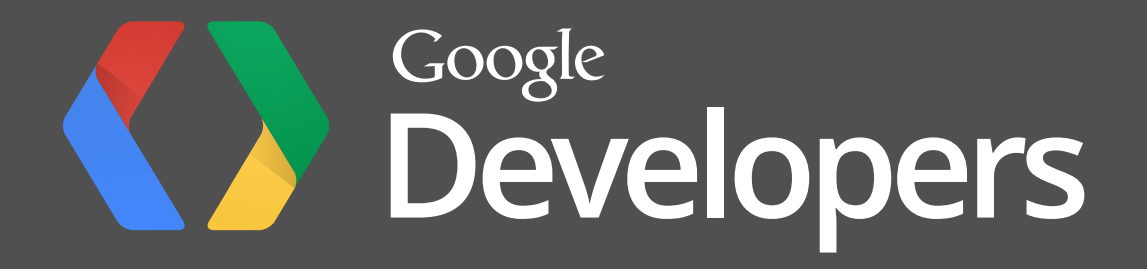

Amit Fulay Product Manager

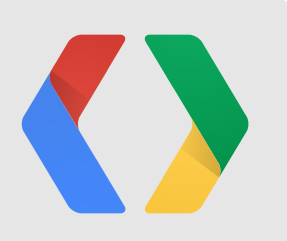

# **The Next Generation of Social Is in a Hangout**

Jonathan Beri

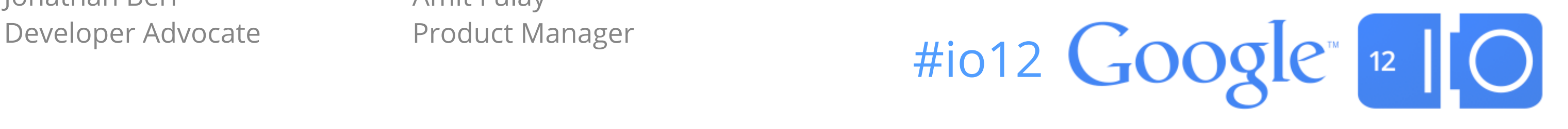

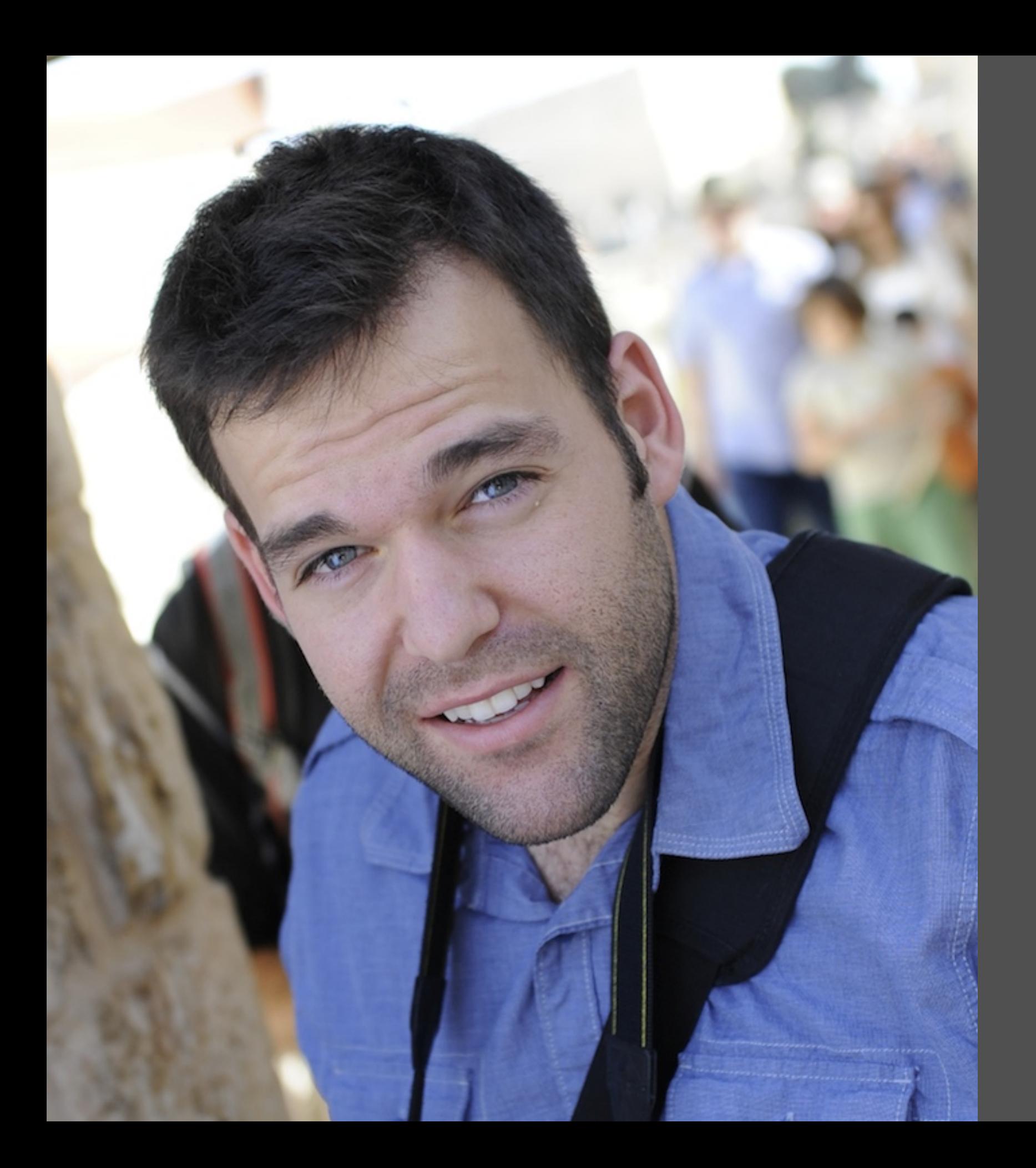

### Jonathan Beri

# Developer Advocate, Google+

jonathanberi.com/+

**Today's Agenda**

## •The Hangouts Story •Demos •Code-Slingin'

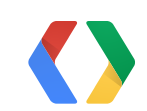

4

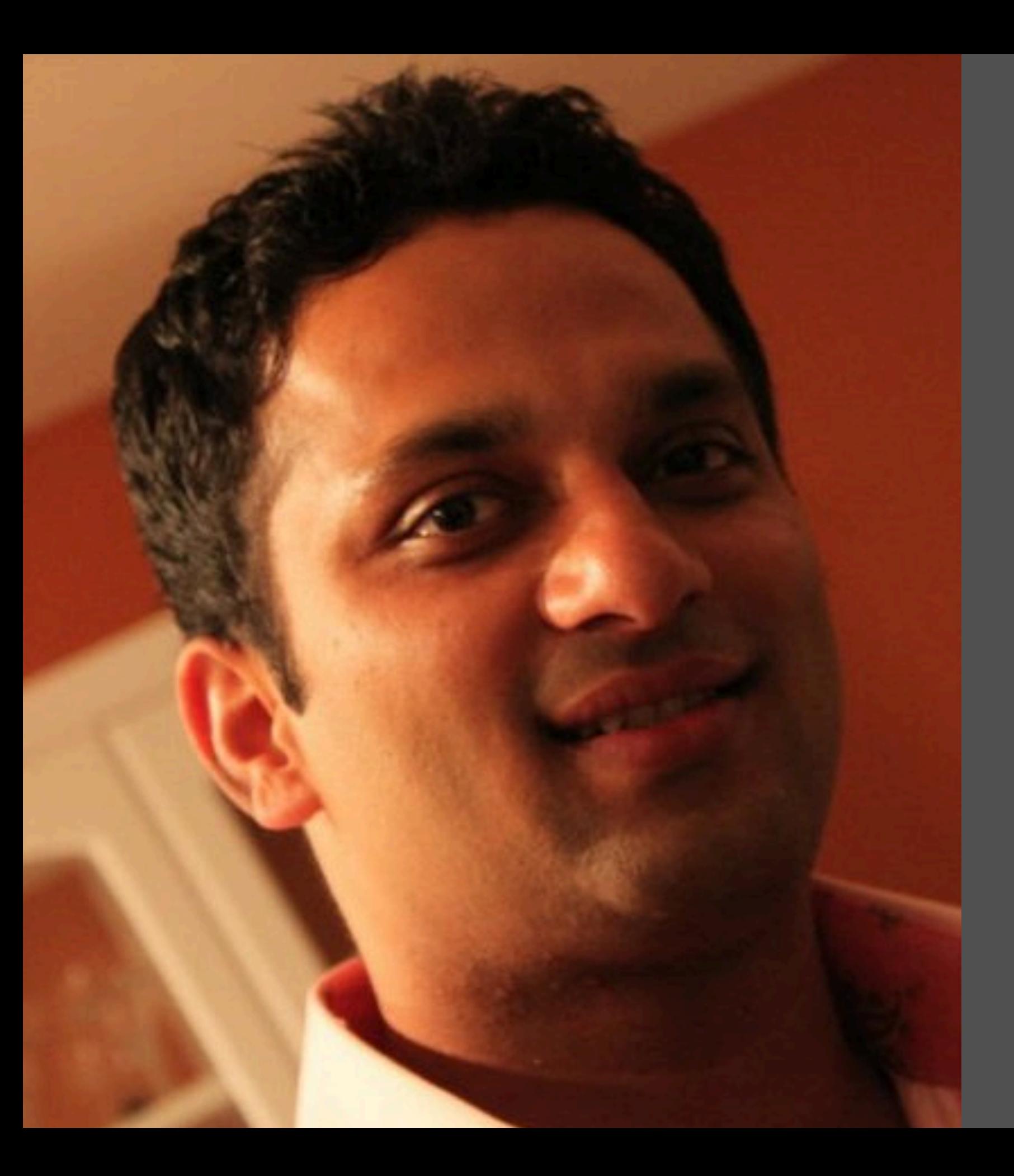

### Amit Fulay

# Product Manager, Google+

<http://goo.gl/HlOaO>

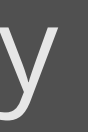

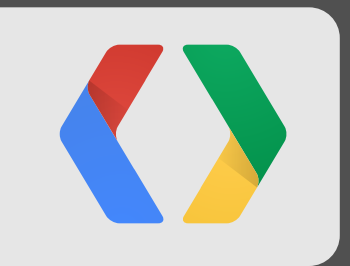

## **The Hangouts Story**

#### **The Hangouts Story**

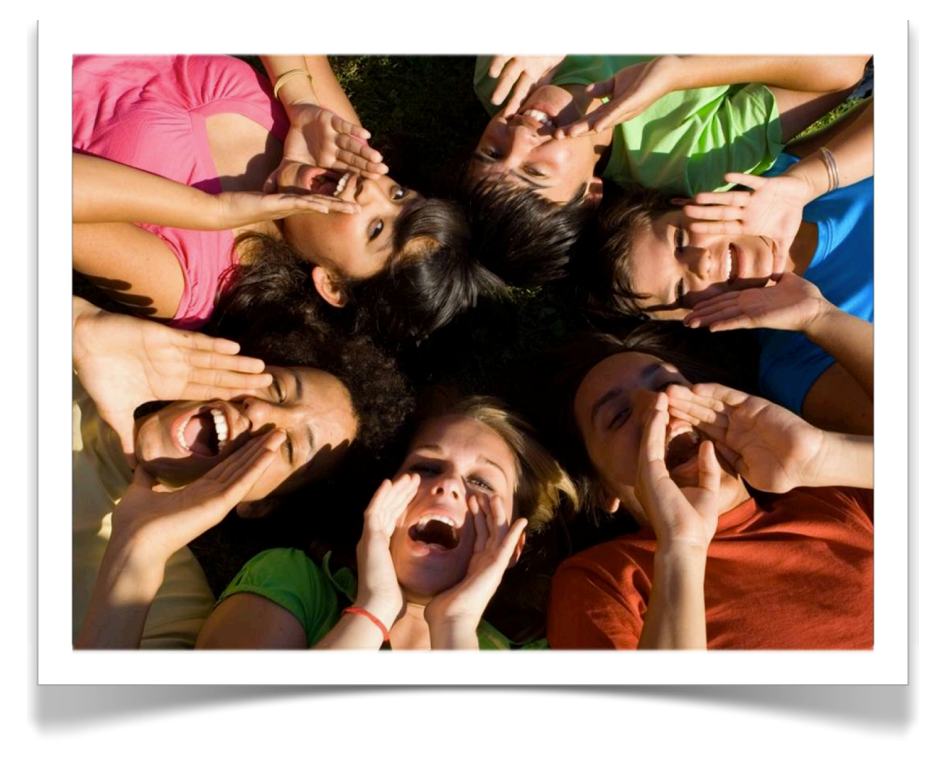

#### Social Real Time

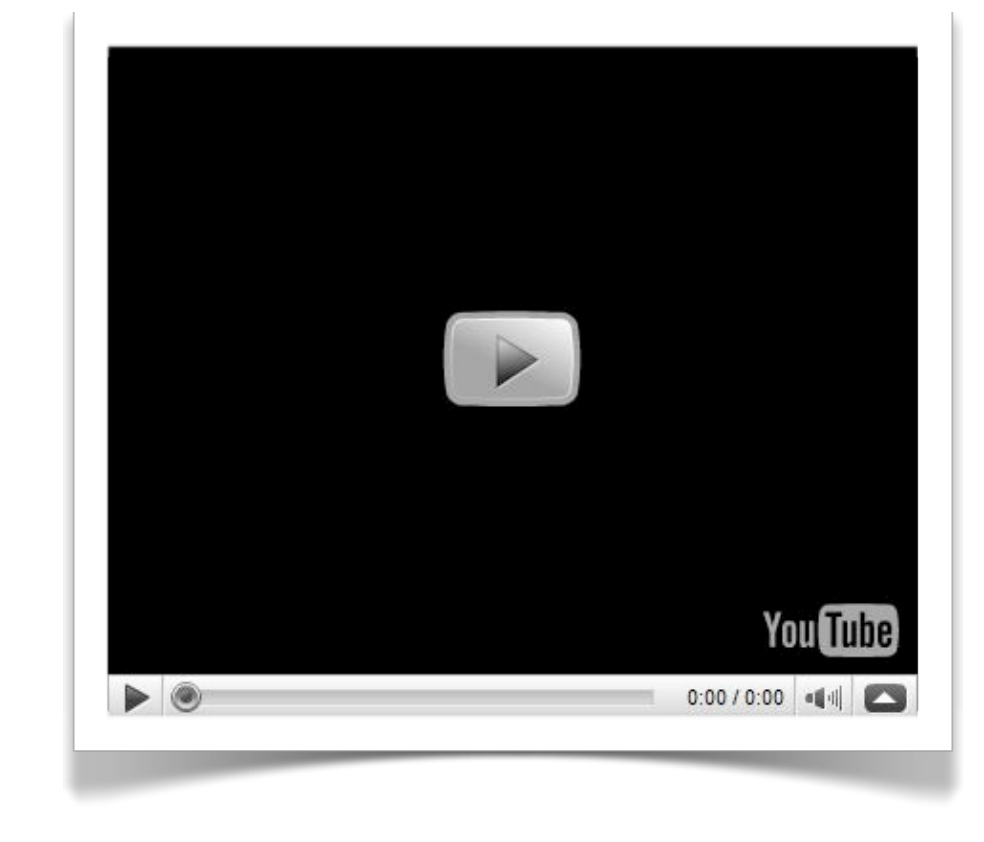

 $+$ 

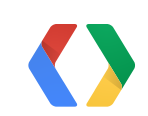

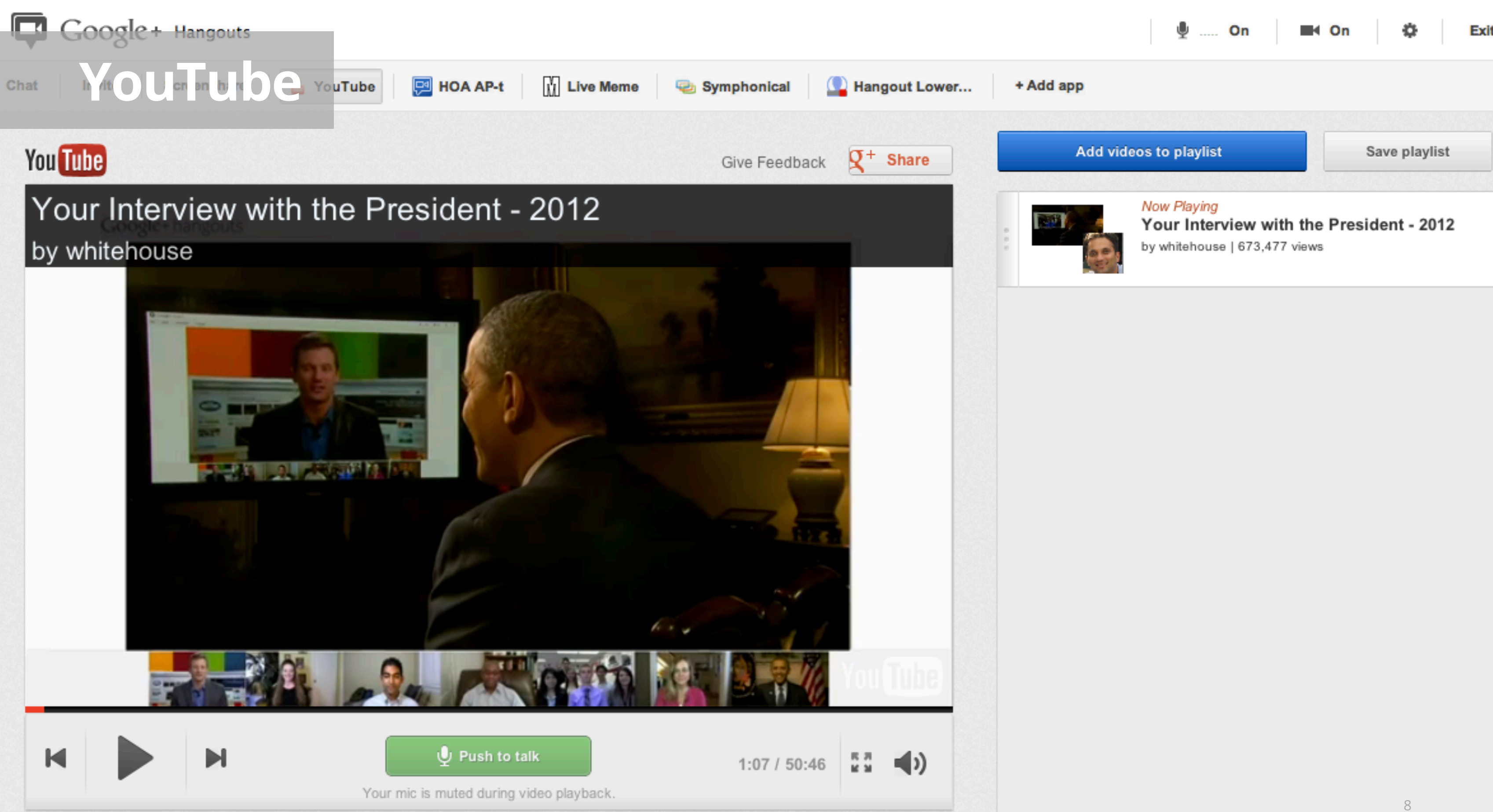

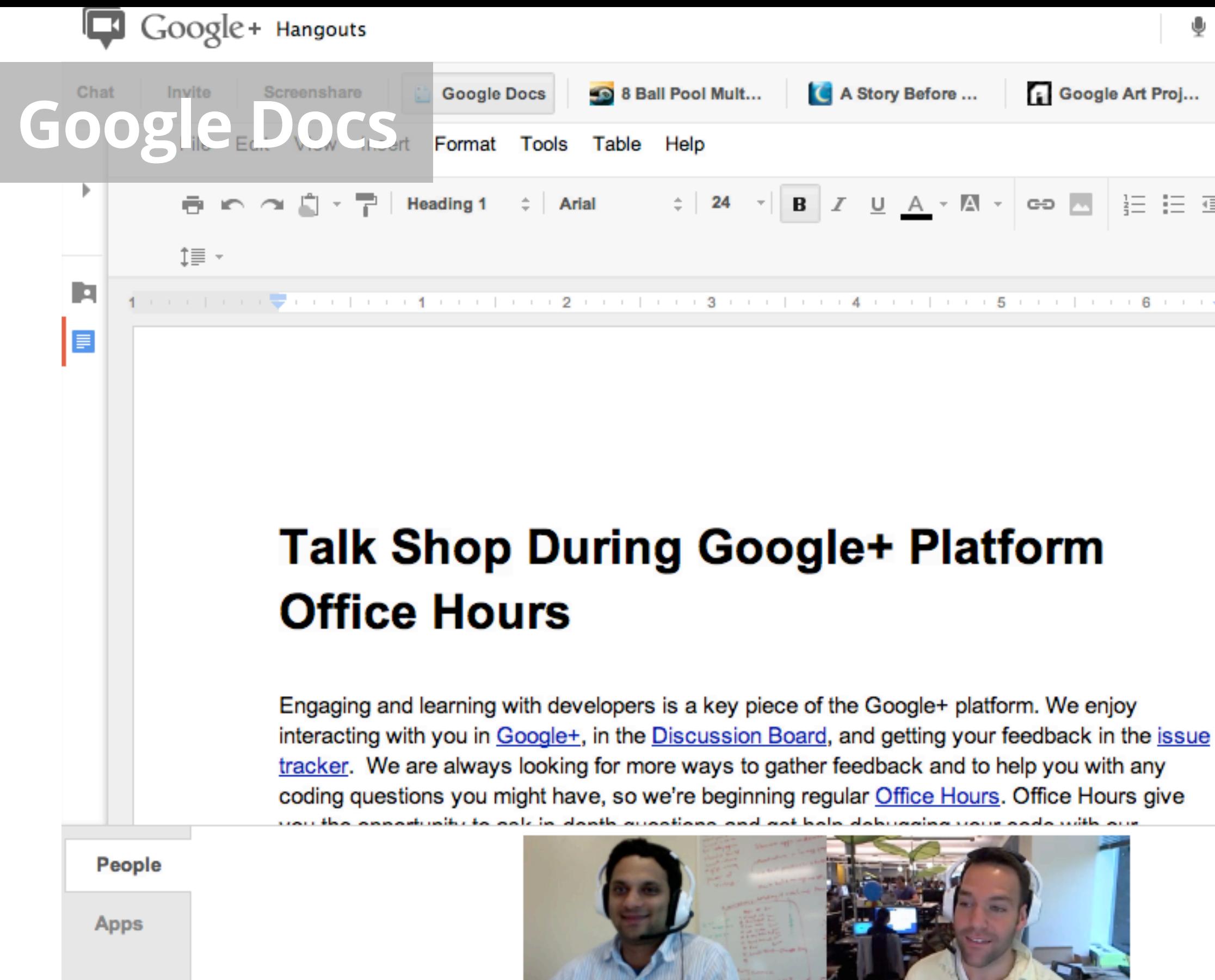

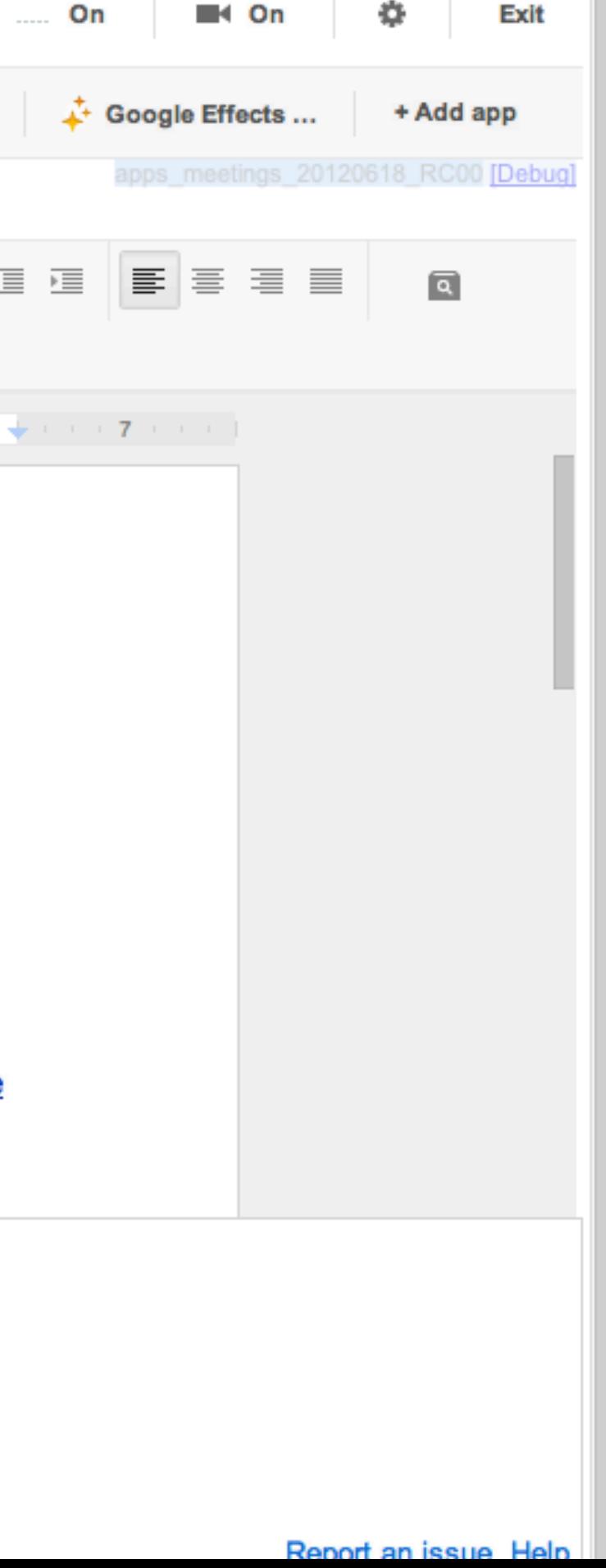

### Launched Google+ Hangouts Platform

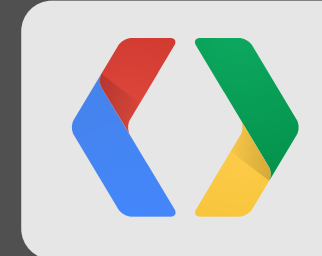

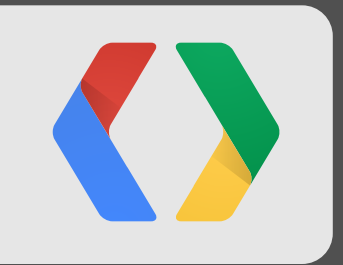

## **Activities**

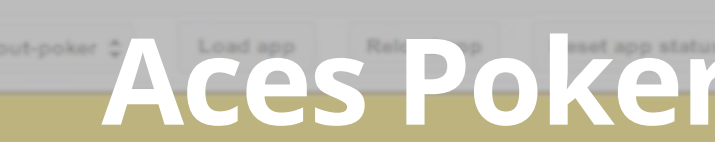

uts:

.<br>104

12

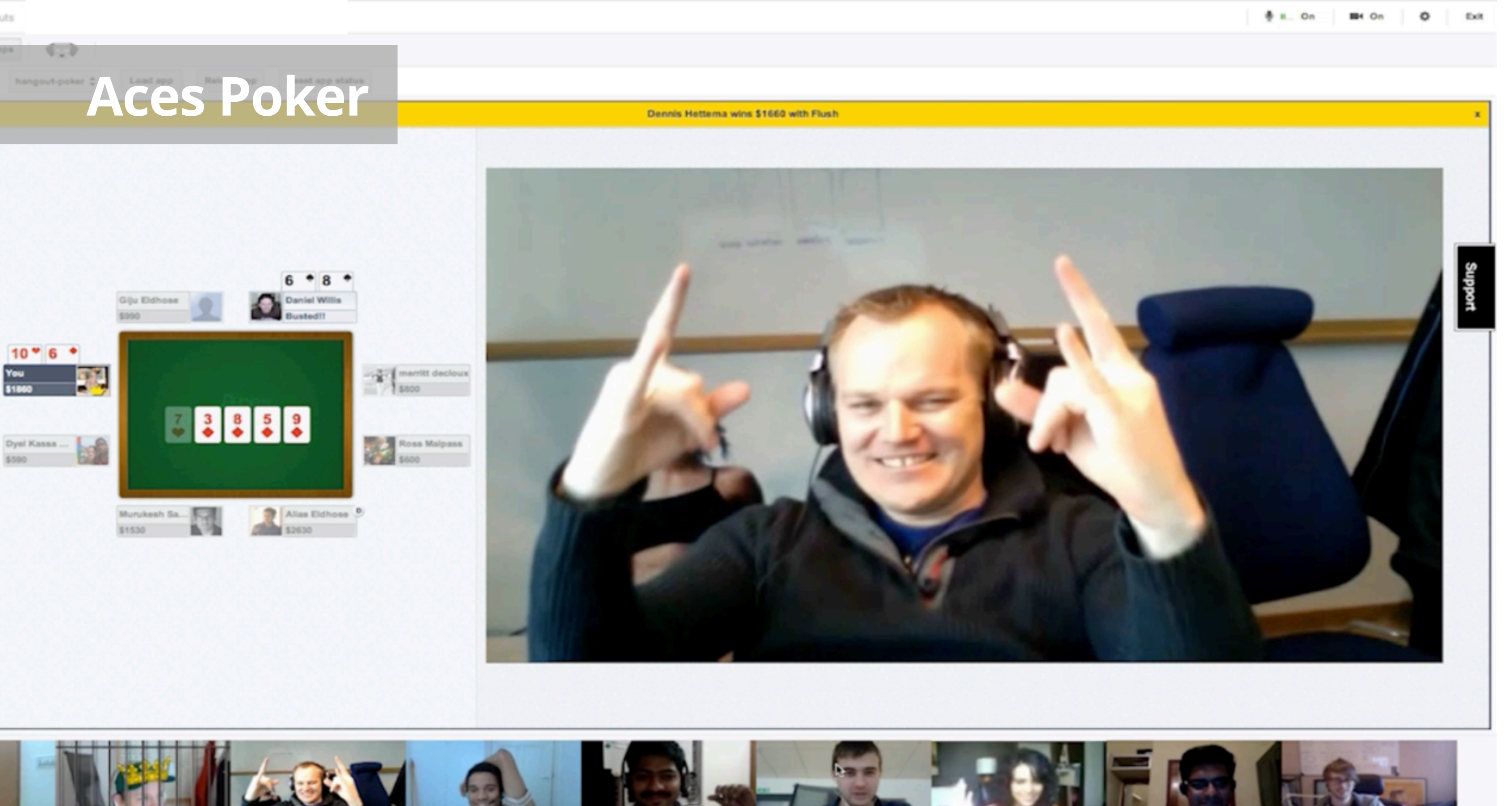

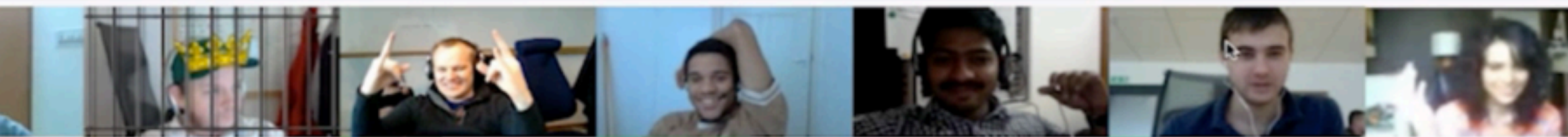

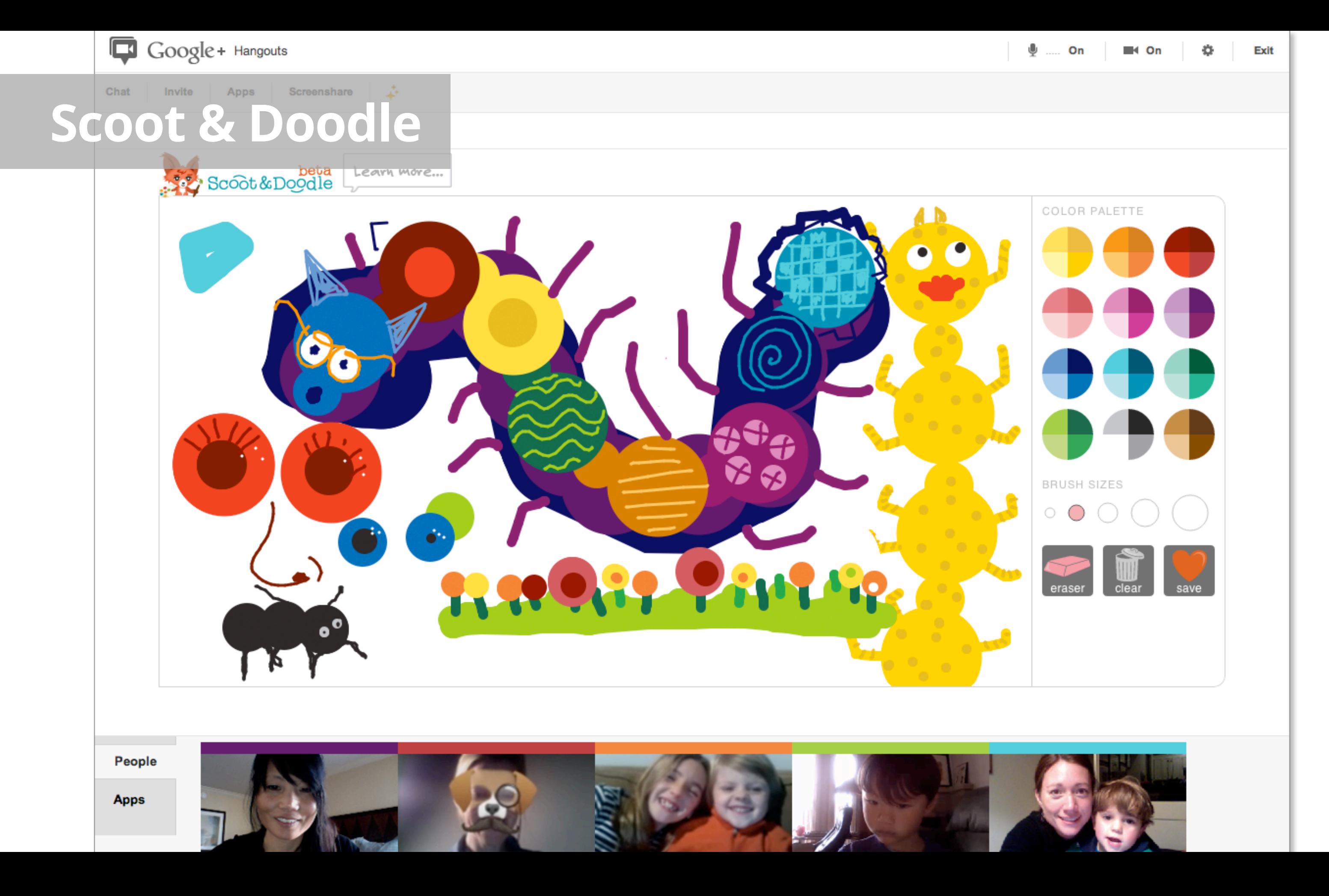

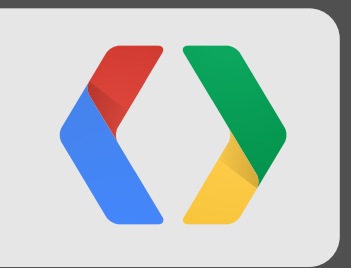

## **Enhance Live Conversations**

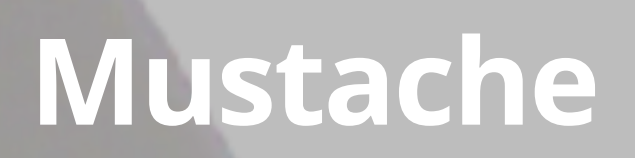

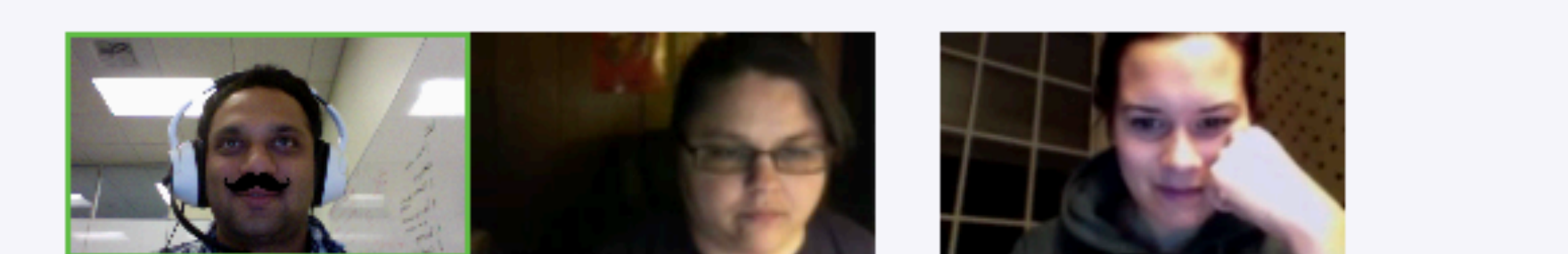

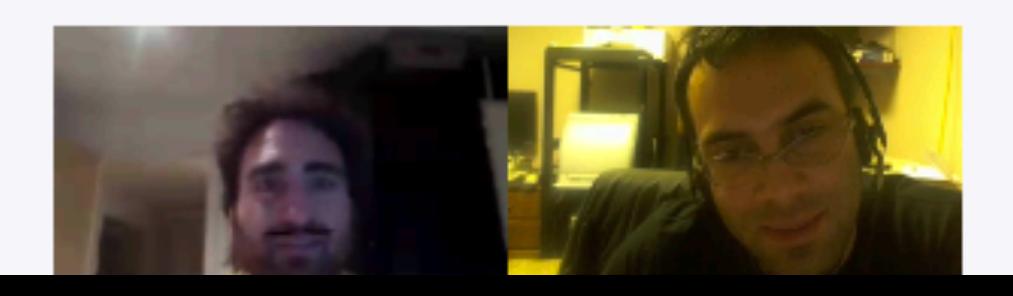

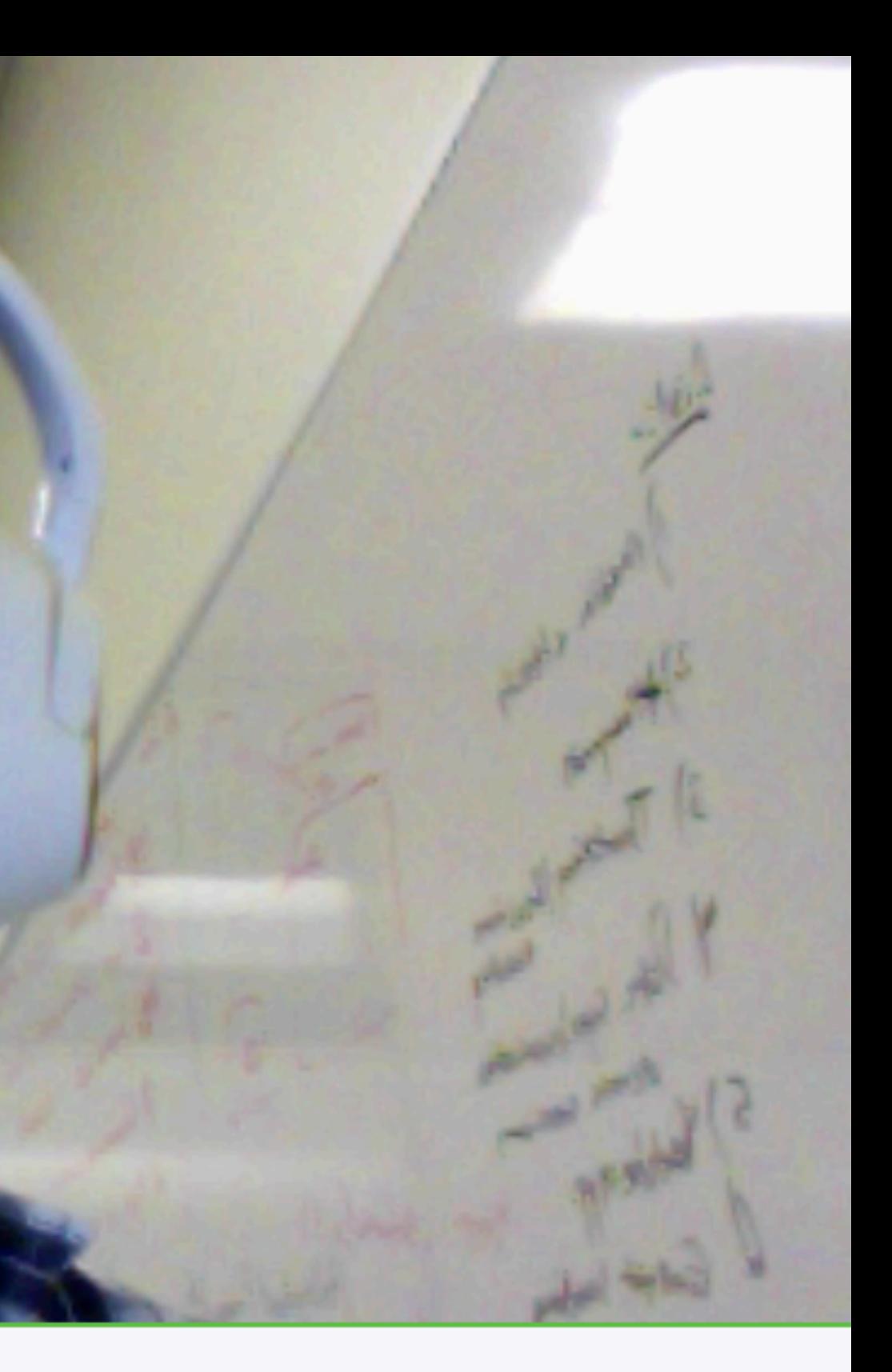

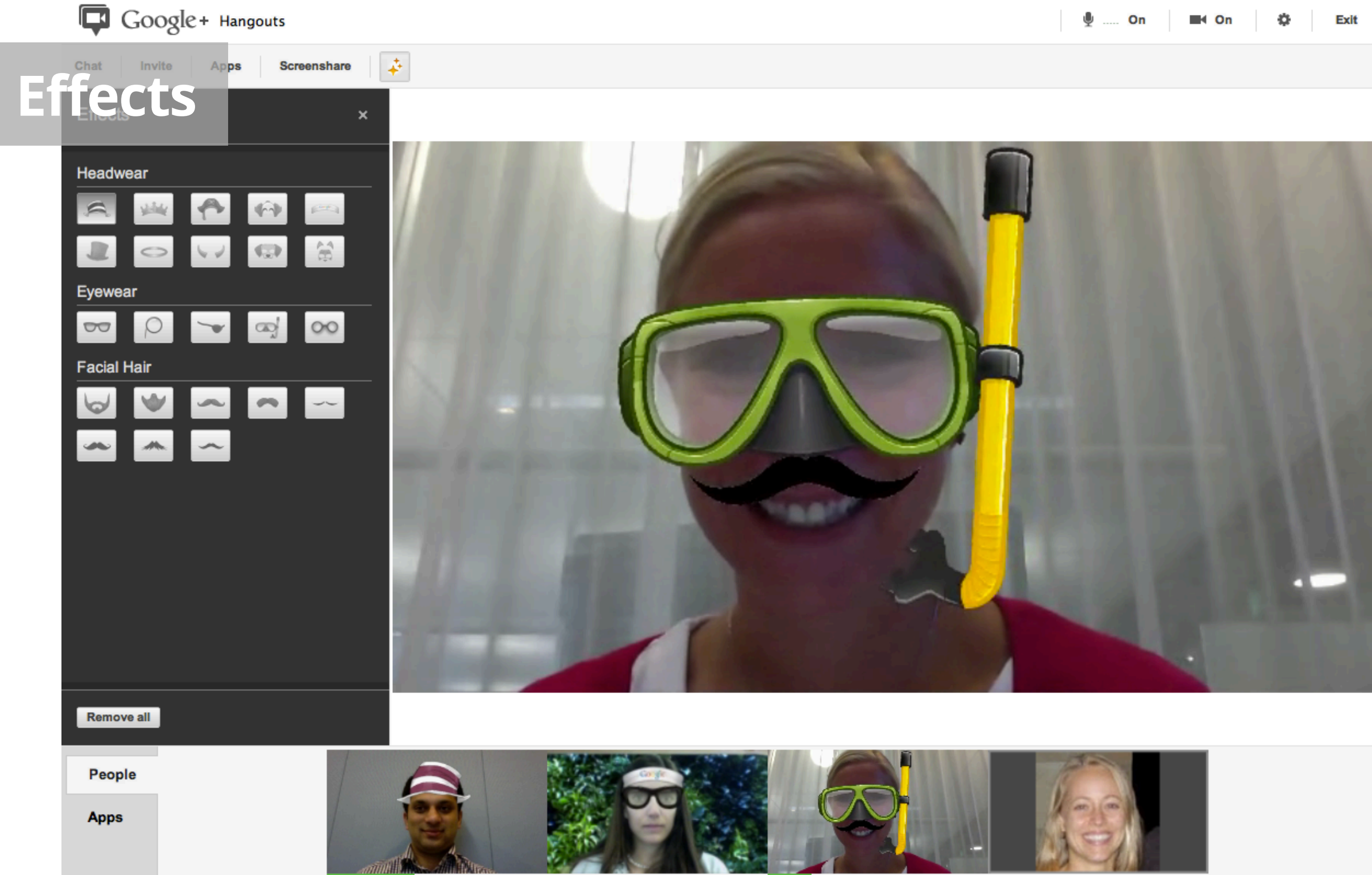

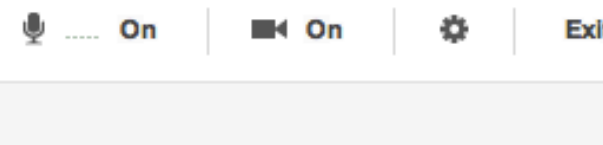

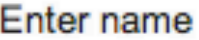

#### Daniel 'Wolff' Dobson Enter tagli e **heer On**

#### Select sport

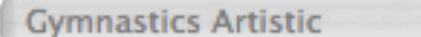

#### Select country

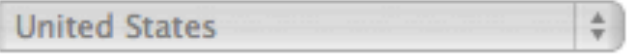

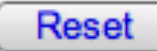

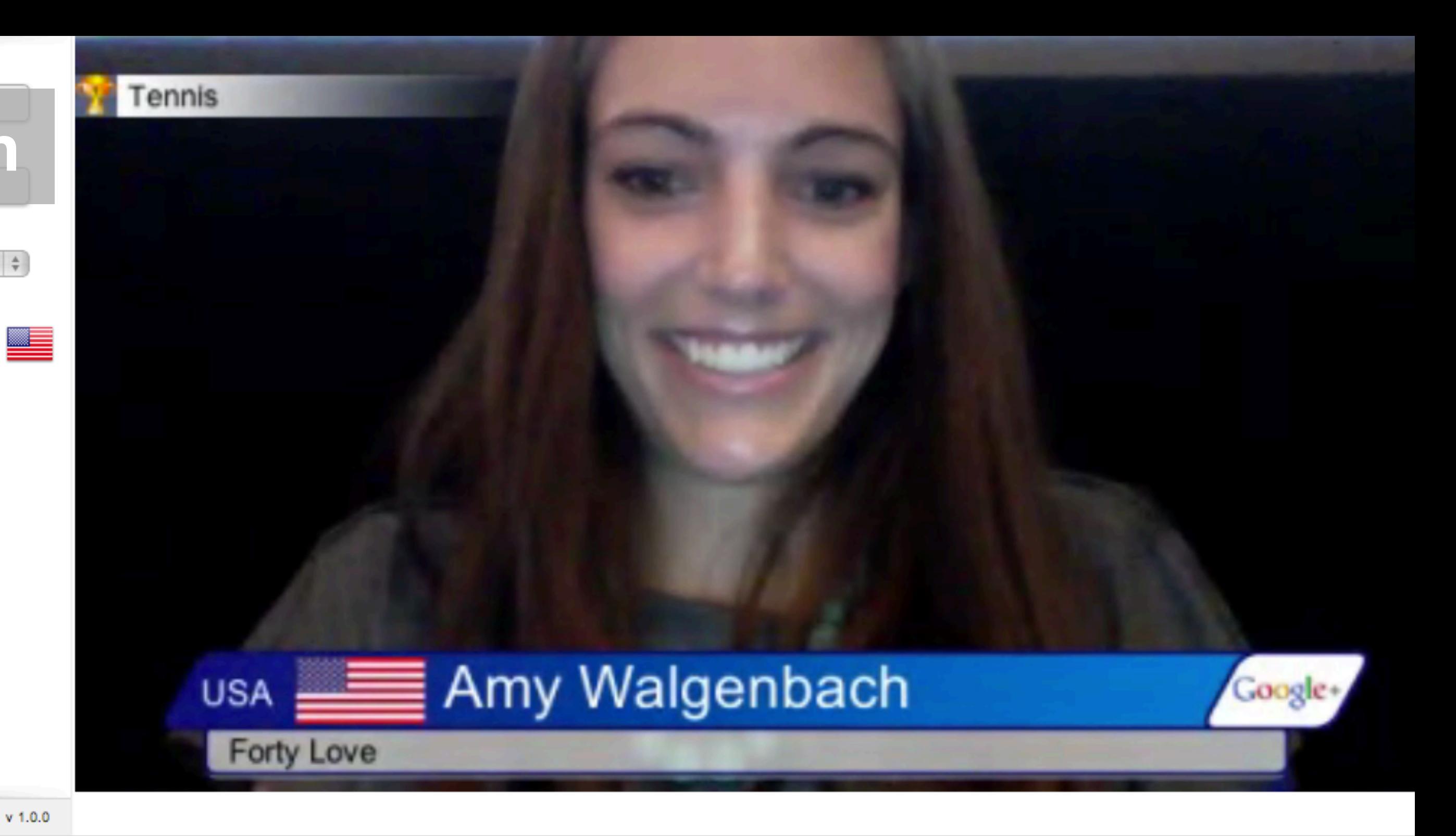

#### 2012 Moritz

 $v$  1.0.0

 $\frac{1}{\sqrt{2}}$ 

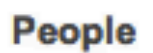

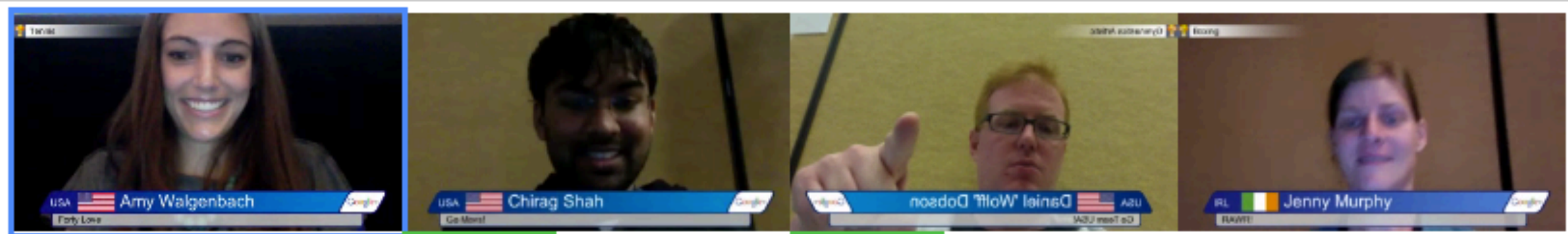

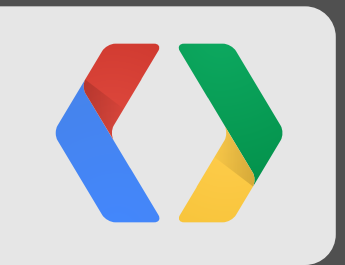

# **Bring Hangouts to Your Apps**

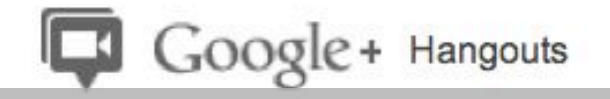

Present Yourself

**SlideShare**

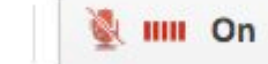

 $\blacksquare$ 4 On

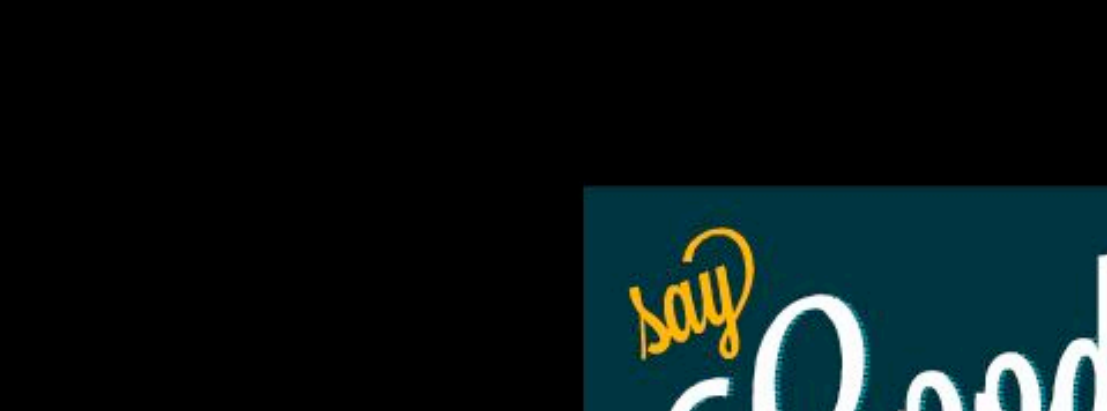

Screenshare

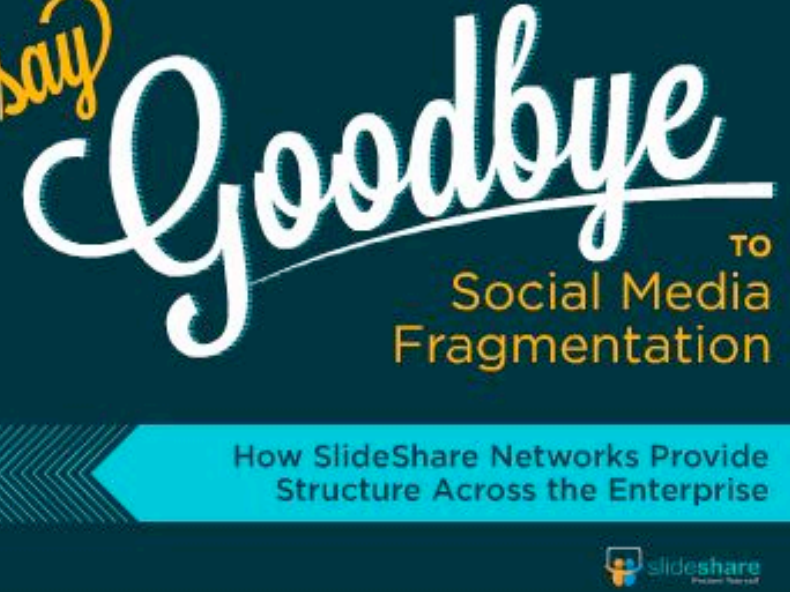

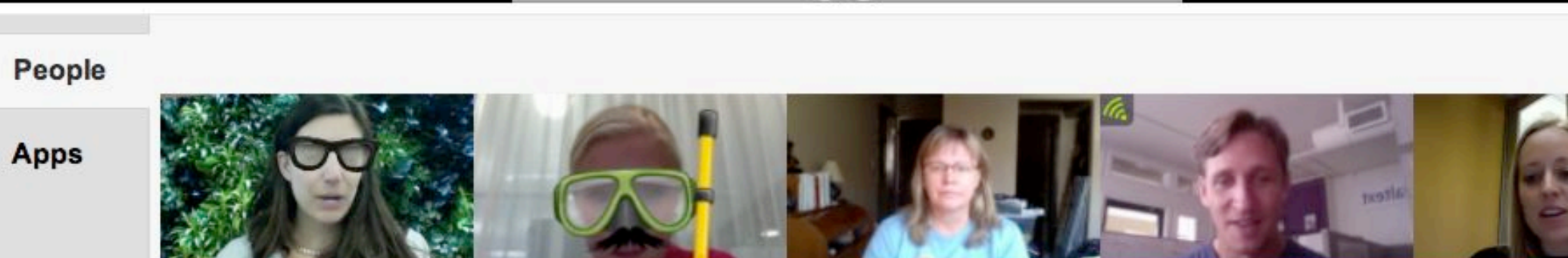

 $\qquad \qquad \mathsf{H} \left( \overline{\mathbb{Q}} \right) \overline{\mathbb{Q}} \mathsf{H}$ 

| 1/23 製

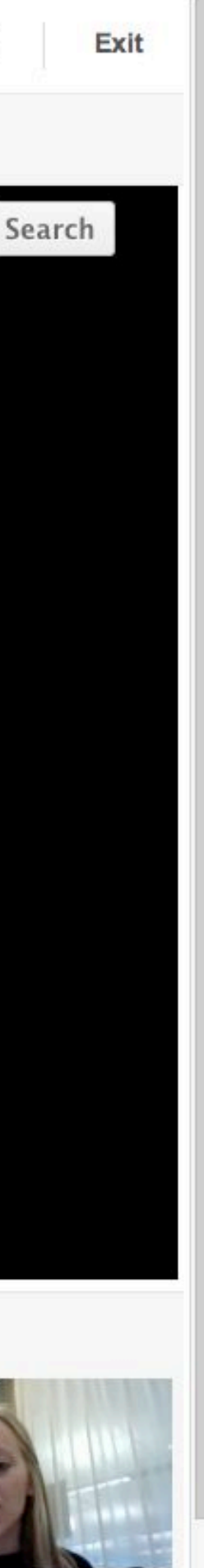

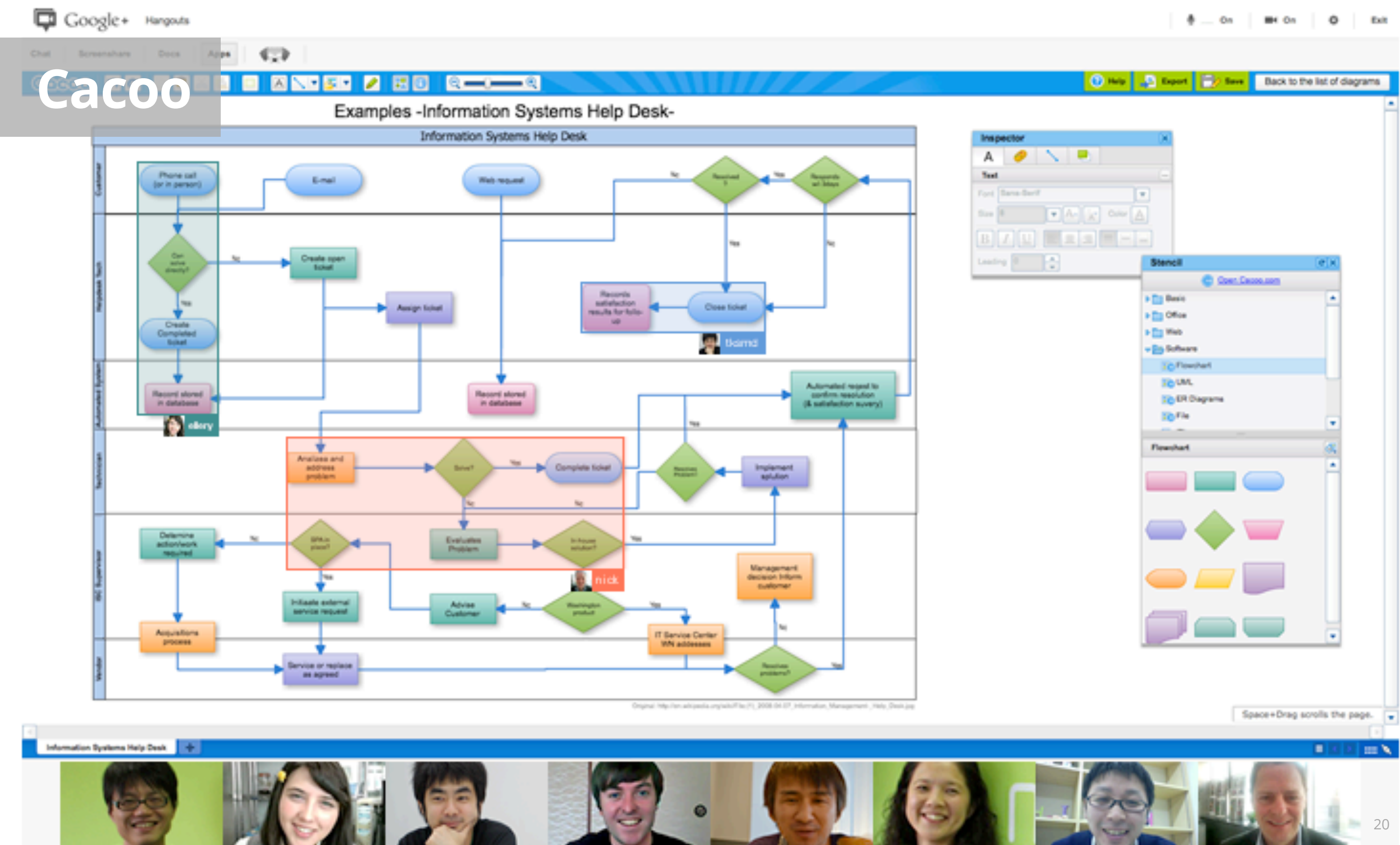

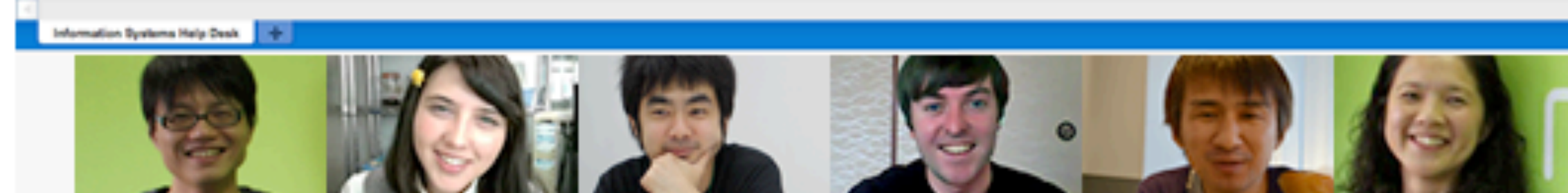

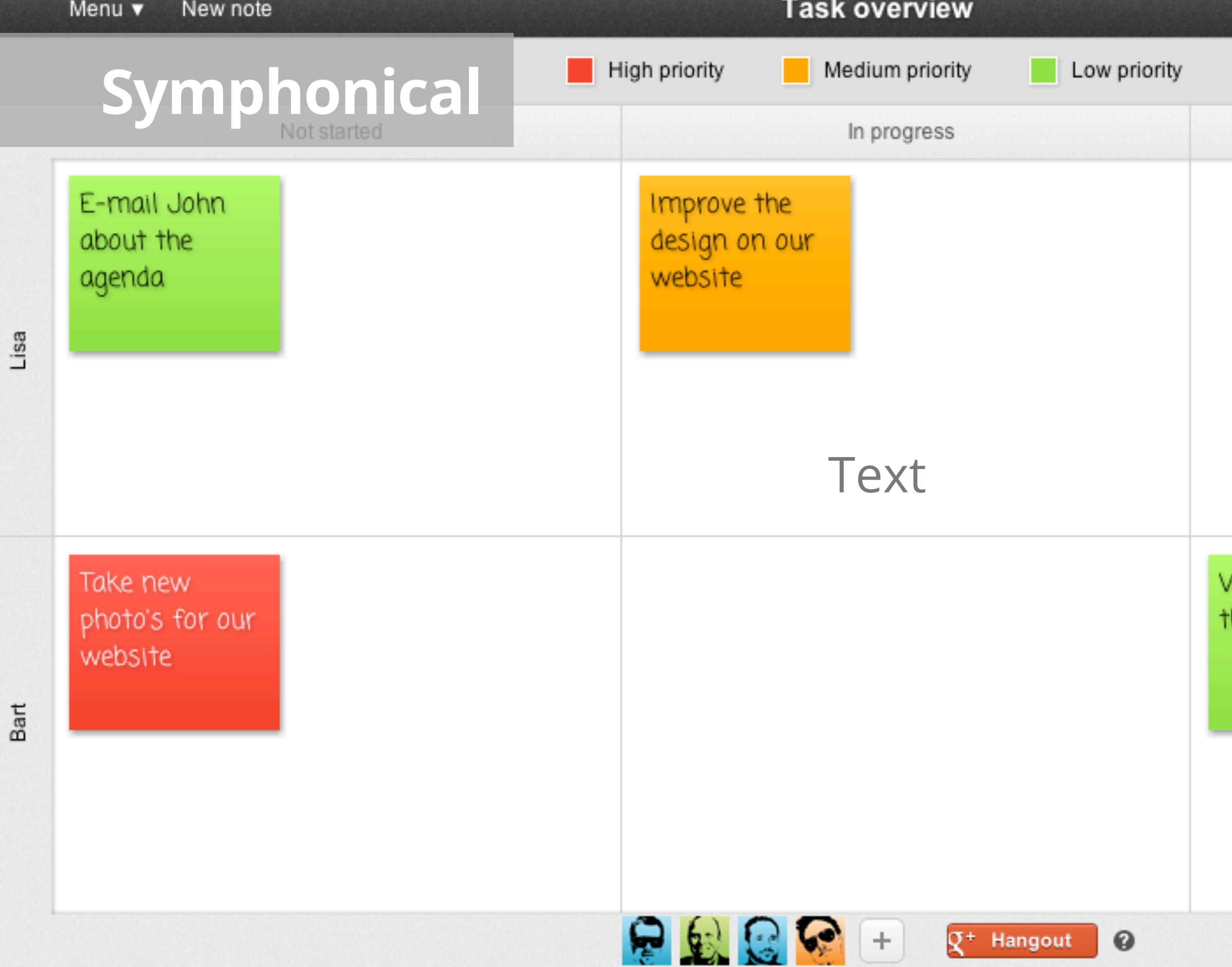

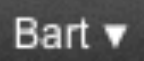

#### Completed

Write texts for<br>the webpage

### **Google+ Hangouts Platform**

1.Build Activities inside hangouts 2.Build enhancements for live conversations 3.Bring Google+ Hangouts to your app

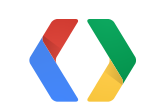

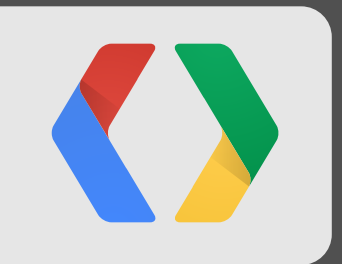

## **Demos**

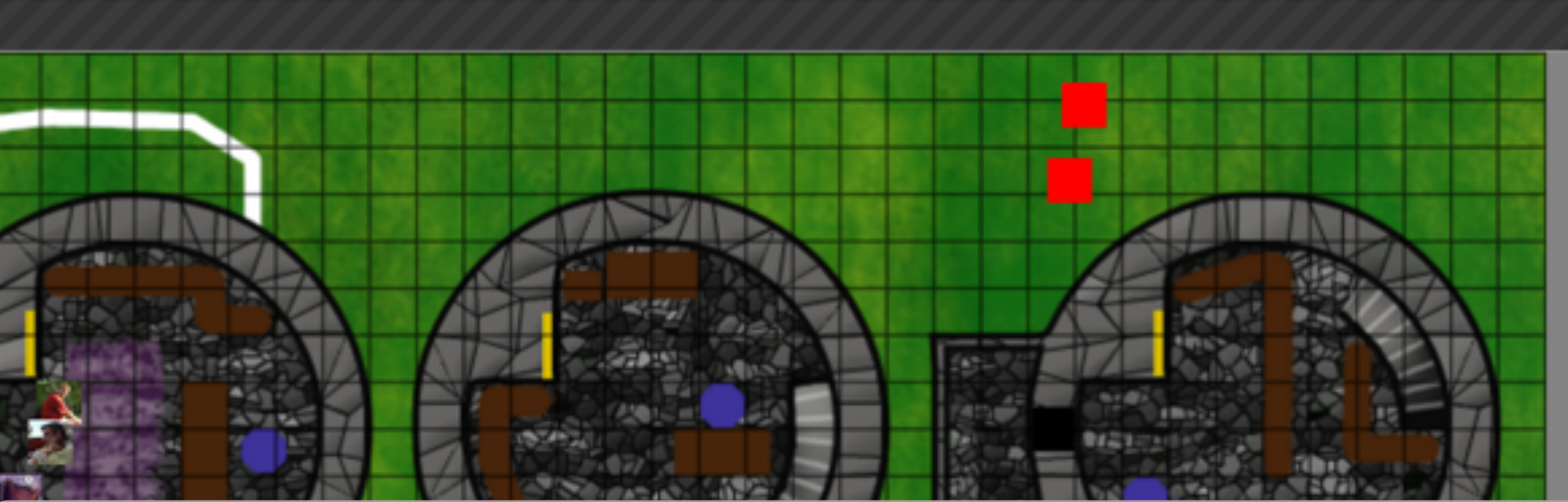

#### Tabletop Forge 2.0 - Beta Tabl Macros Jordan Whiteley rolled  $5 = 5$ Joshuha Owen rolled :  $12 =$ [sword] [sword]<br>Brad Price rolled (Spot)  $13 = 9$ Jason Barker rolled : 1d  $3 = 3$ hristopher Waisanen  $= (2) +2$ **Hangouts are a New Opportunity** ordan Whiteley rolled  $1 = (7) + 4$ rian Takle rolled (Spo) Hangout Apps are Something You Should be Building Today $9 = 12 + 7$

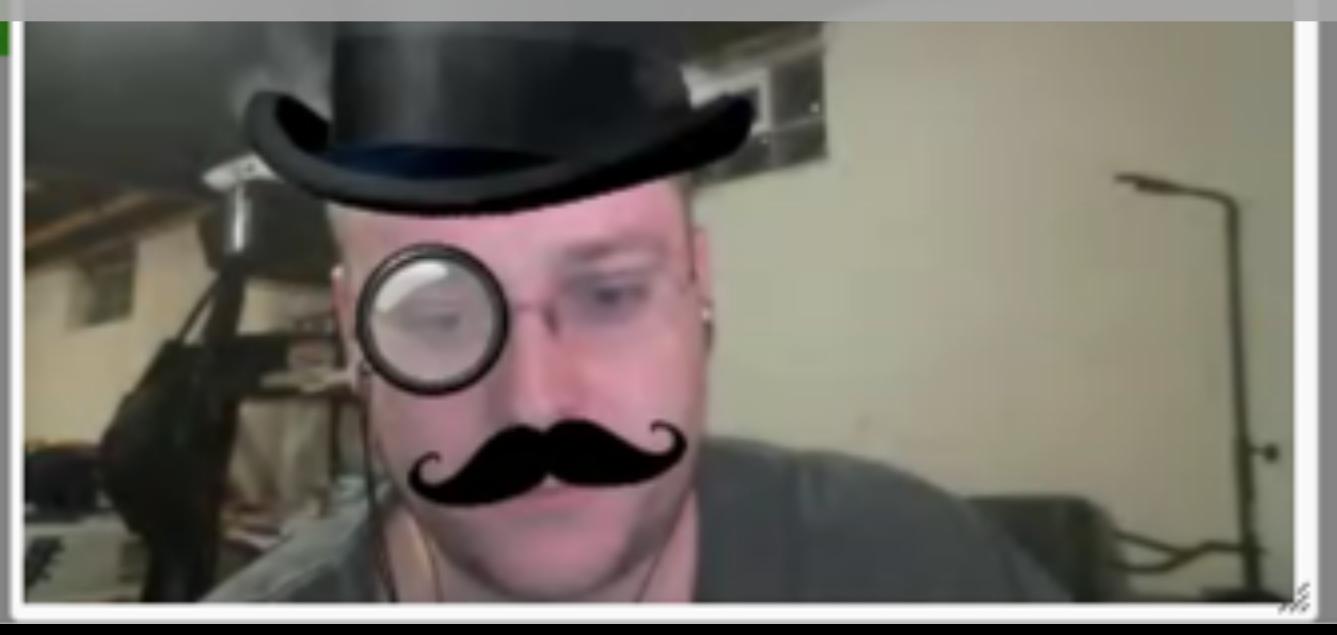

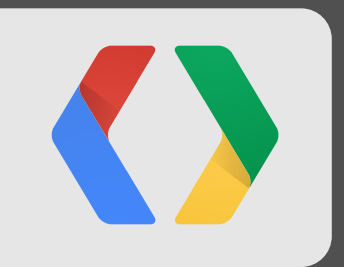

# **What Can You Do?**

Scenarios You Can Build into a Hangout App

### **Show Who is Playing**

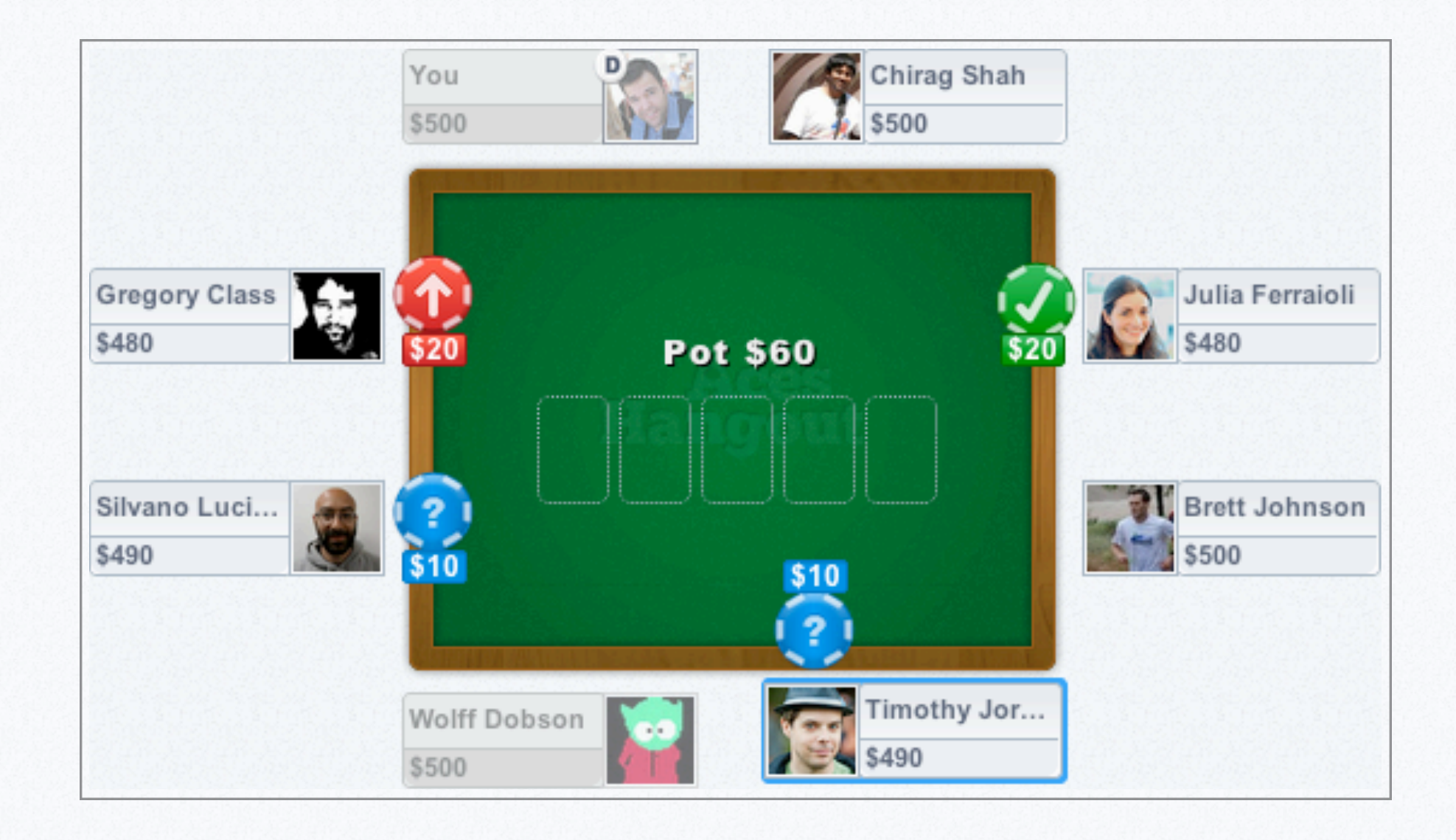

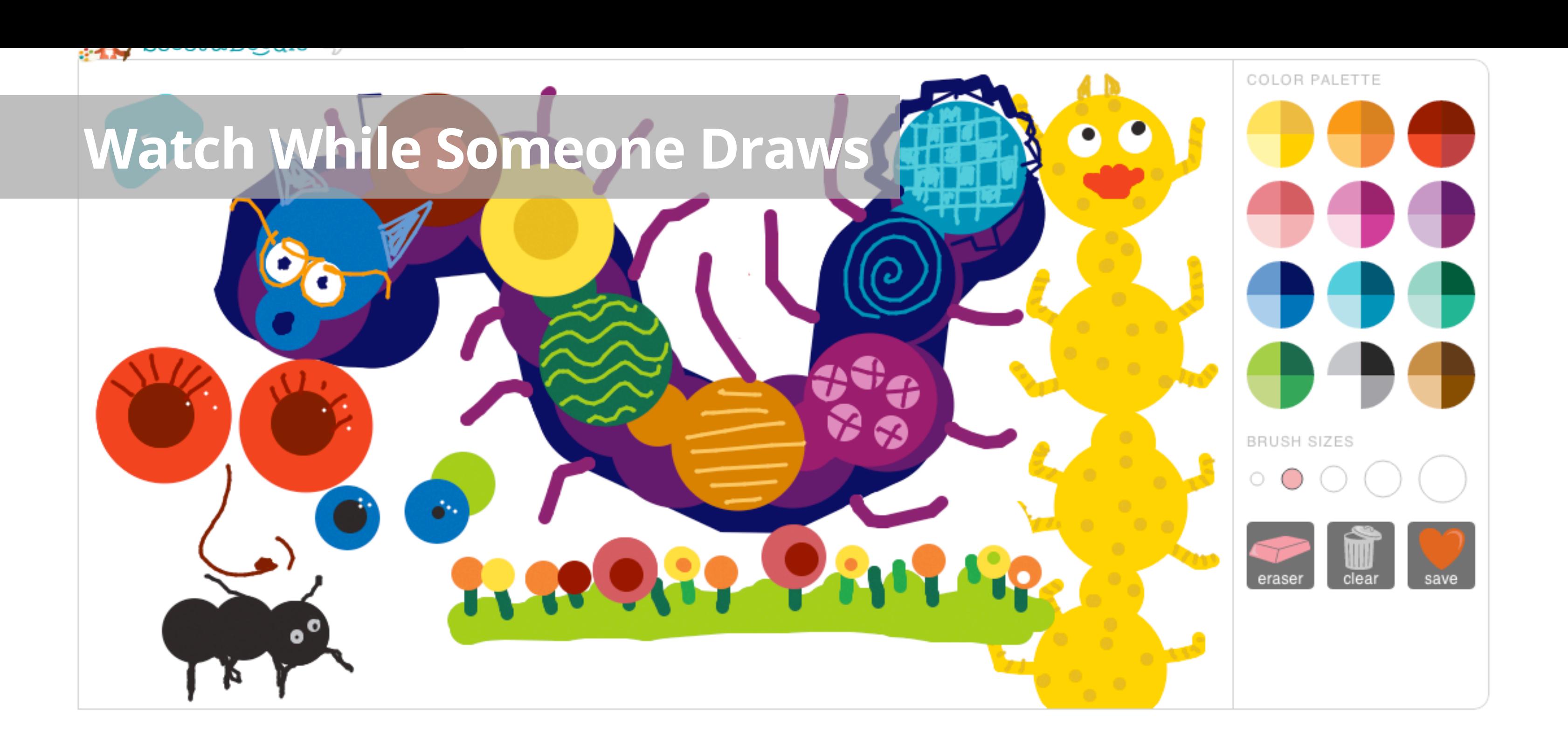

People

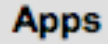

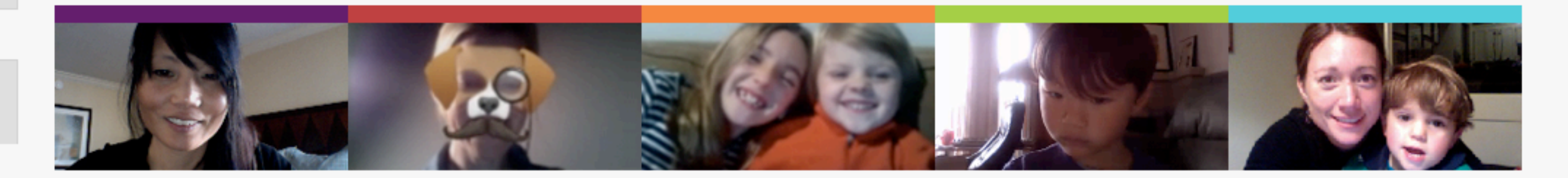

### **Use Your Face as a Controller**

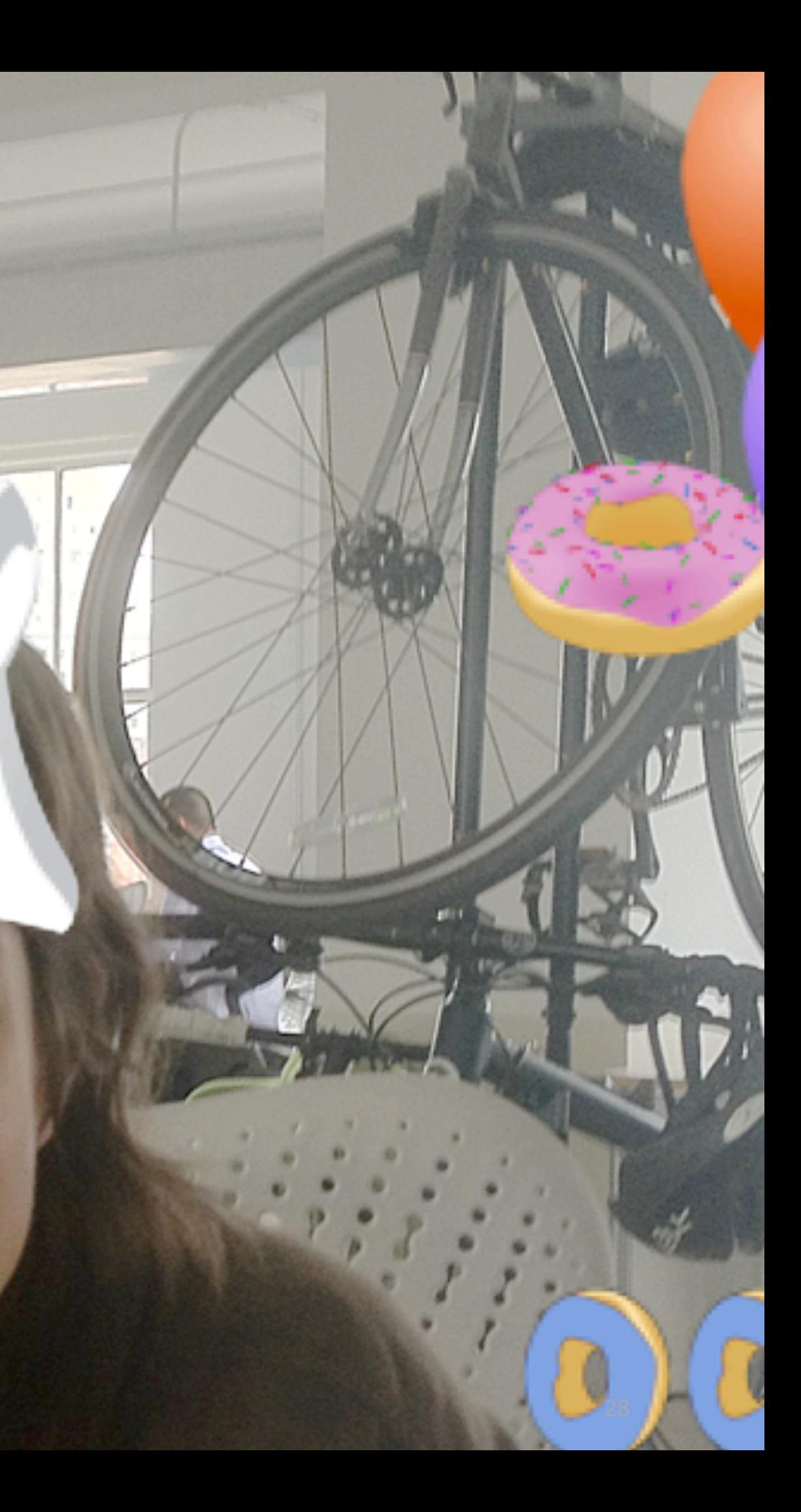

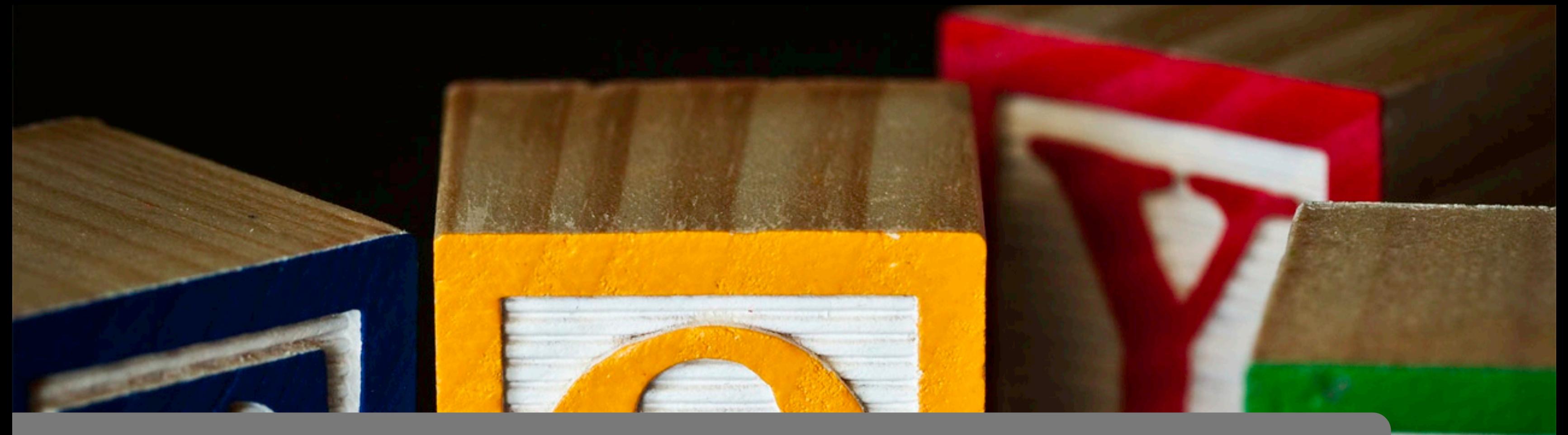

## **Building Blocks of a Hangout App** How You Can Integrate the Power of Hangouts

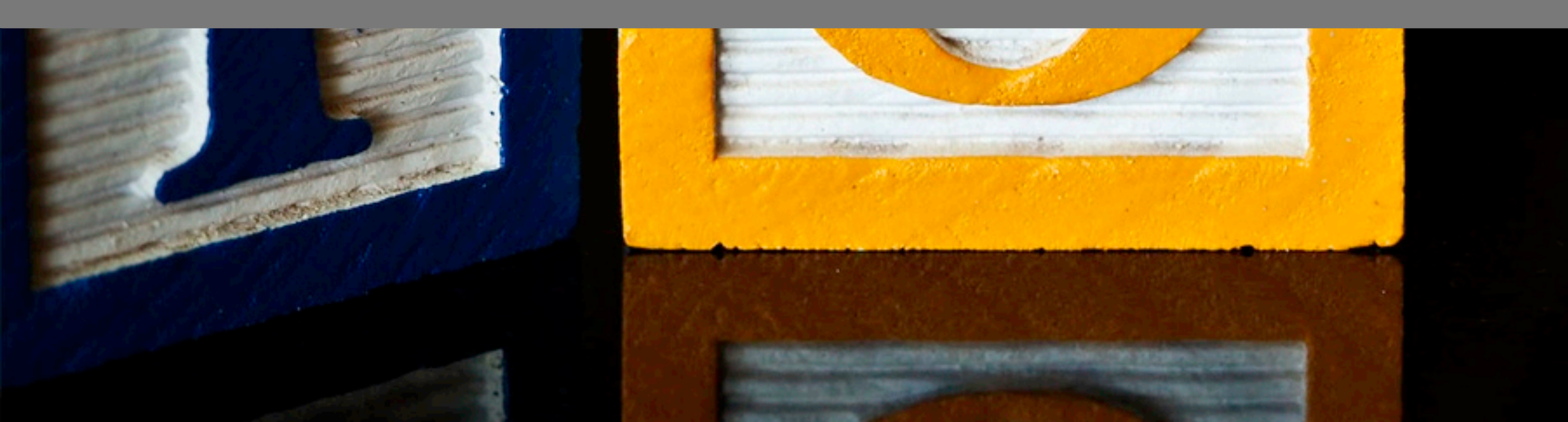

#### **JavaScript + Hangout Features**

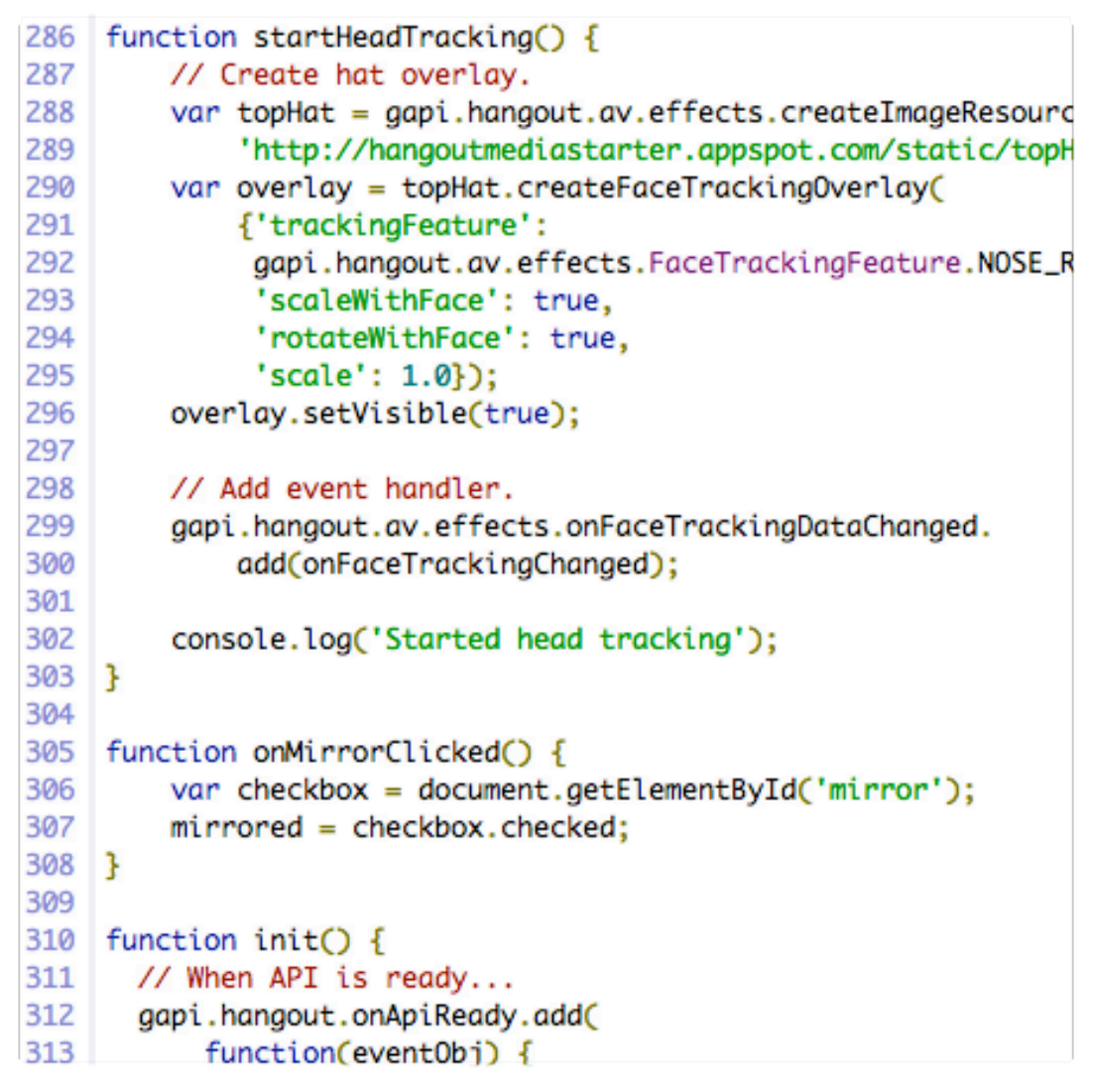

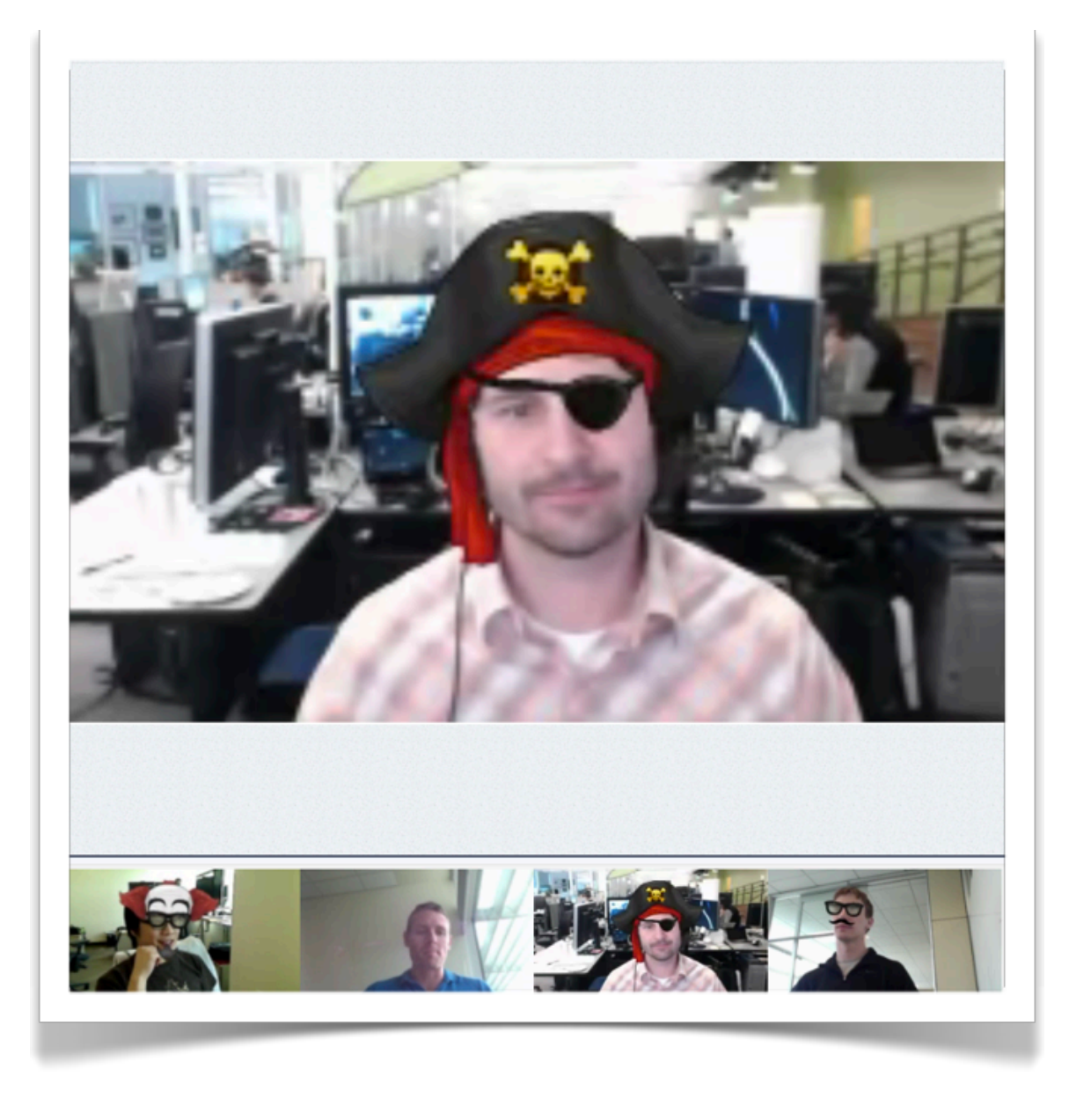

#### Your HTML/JavaScript hangout.js

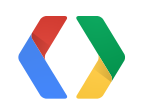

### **App.xml: Pure Web with a Sprinkle of XML**

```
<?xml version="1.0" encoding="UTF-8" ?>
<Module>
   <ModulePrefs title="Your App Name">
     <Require feature="rpc" />
     <Require feature="views" />
   </ModulePrefs>
   <Content type="html">
    \leq! CDATA\Gamma <script src="//talkgadget.google.com/hangouts/_/api/hangout.js?v=1.1"></script>
       <!-- Your application code -->
     ]]>
   </Content>
</Module>
```
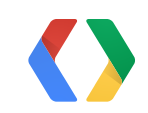

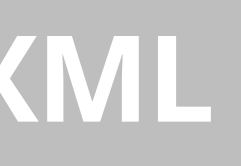

XML

### **App.xml: Pure Web with a Sprinkle of XML**

```
 <!CDATA[
   <script src="//talkgadget.google.com/hangouts/_/api/hangout.js?v=1.1"></script>
   <!-- Your application code -->
 ]]>
```
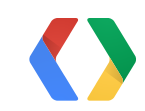

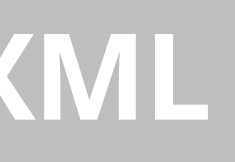

XML

#### *Anything you can do in an iFrame, you can do in a Hangout*

but you can do so much more...

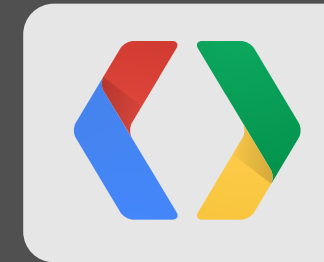

#### **JavaScript + Hangout Features**

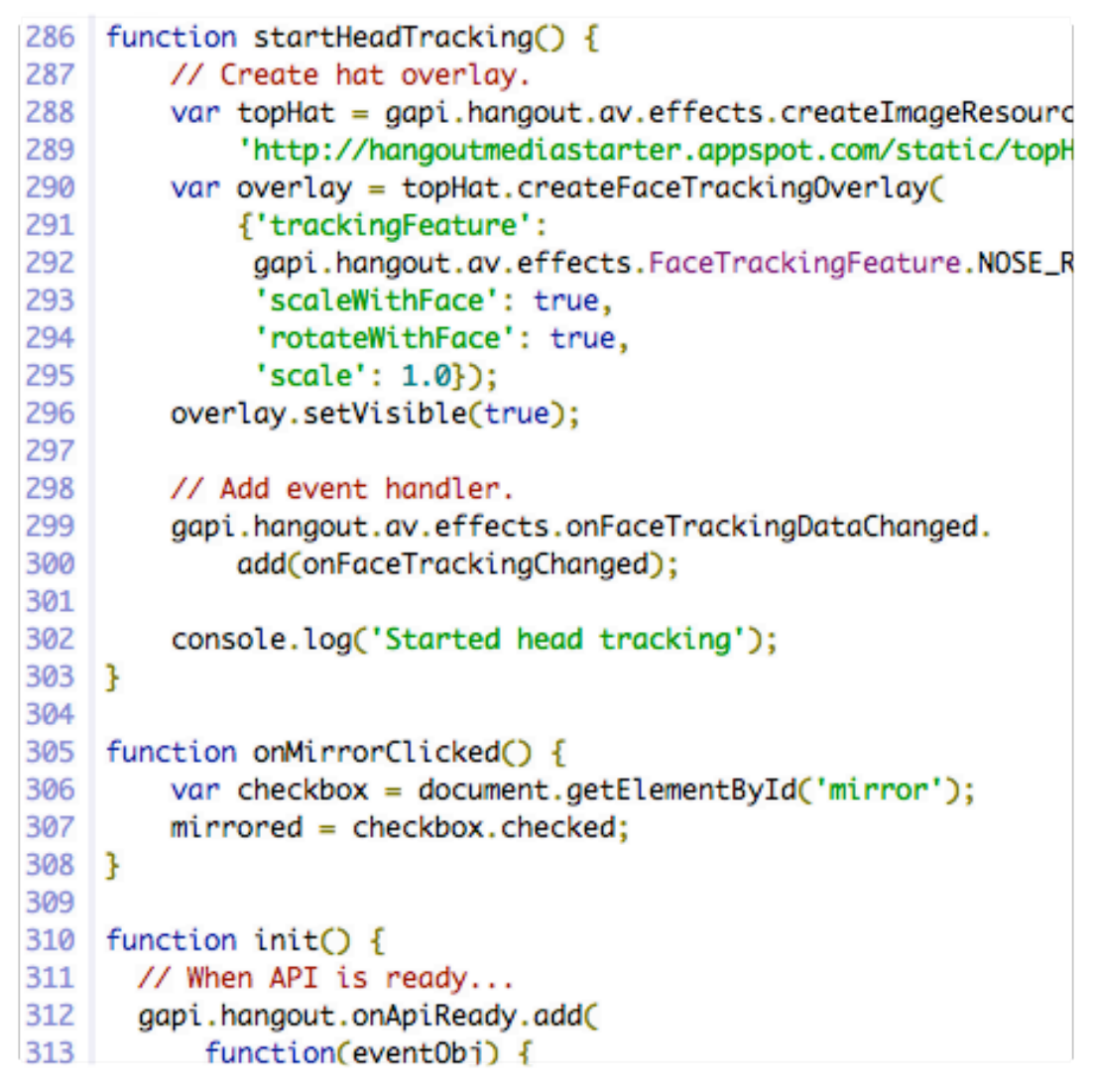

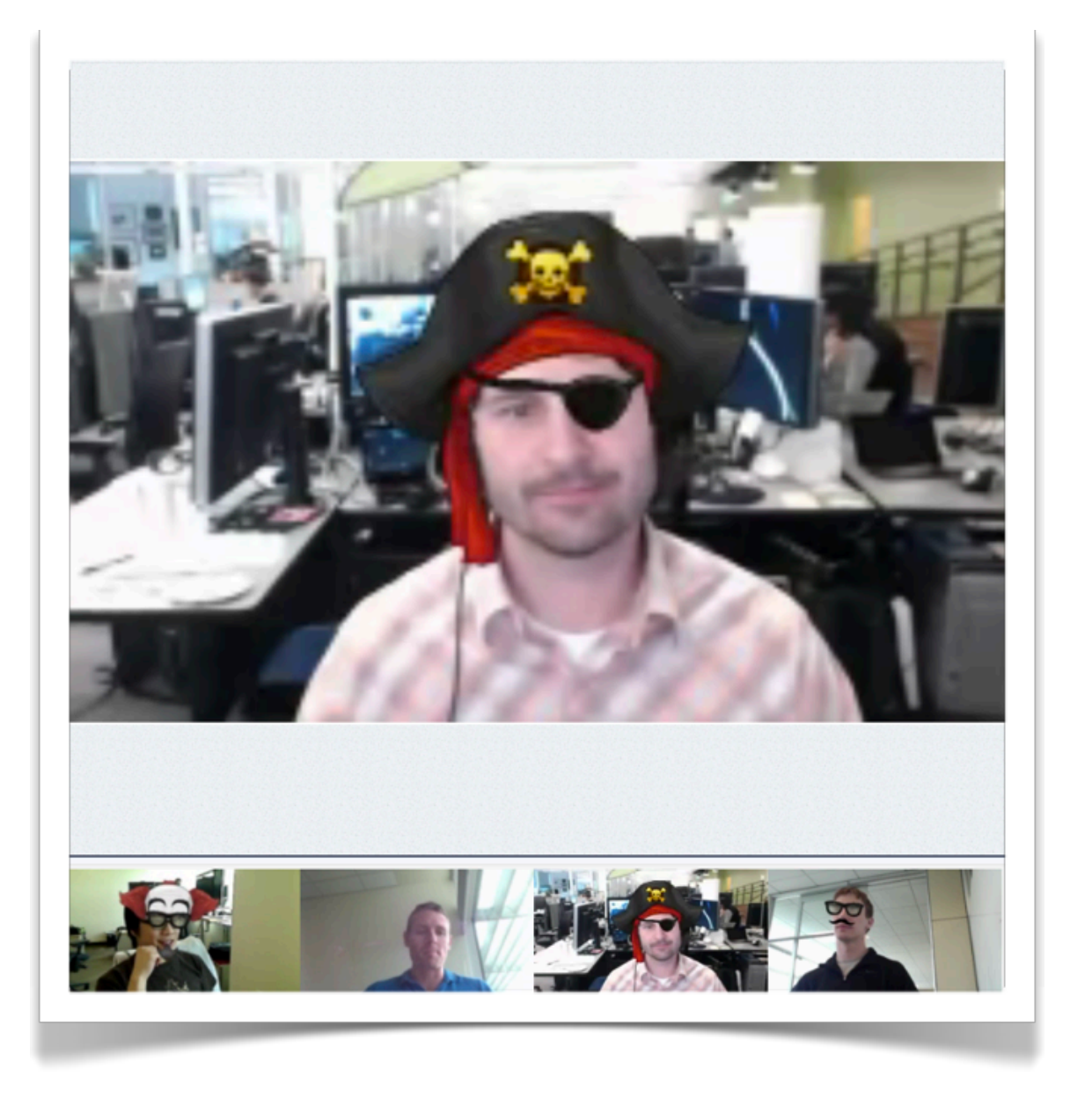

#### Your HTML/JavaScript hangout.js

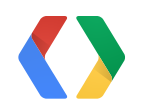

- Including hangout.js gives you access to many hangout features, including:
	- Participants
	- Data Channels
	- A/V
	- Effects
	- Metadata

### **hangout.js**

<script src="//talkgadget.google.com/hangouts/\_/api/hangout.js?v=1.1"></script>

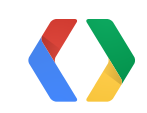

JavaScript

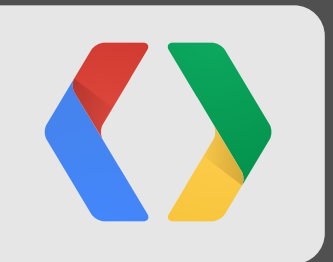

## **Code-Slingin' Time** Let's Build a Hangout App

## **Guess the pastry**

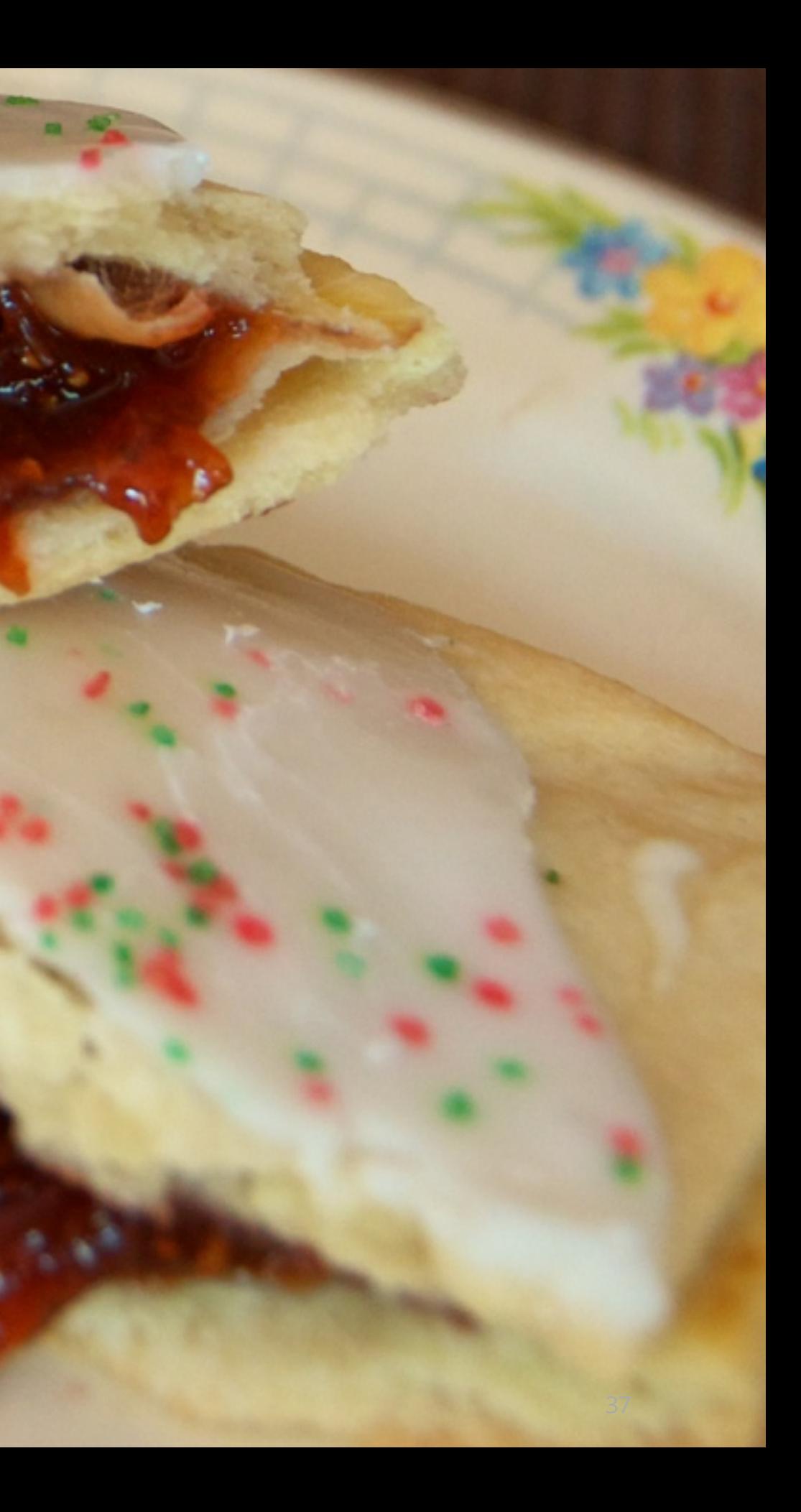

### **What We'd Like**

- Show who's playing
	- List current participants
- Track whose voted
	- Record votes "somewhere"
- Congratulate the winners
	- Web badge of honor

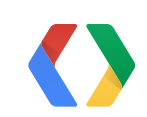

Manage Developed Apps:

ELoad app

Reset app state

#### **There's a Lot More Possible**

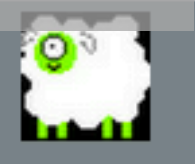

 $\Box$ Ready?

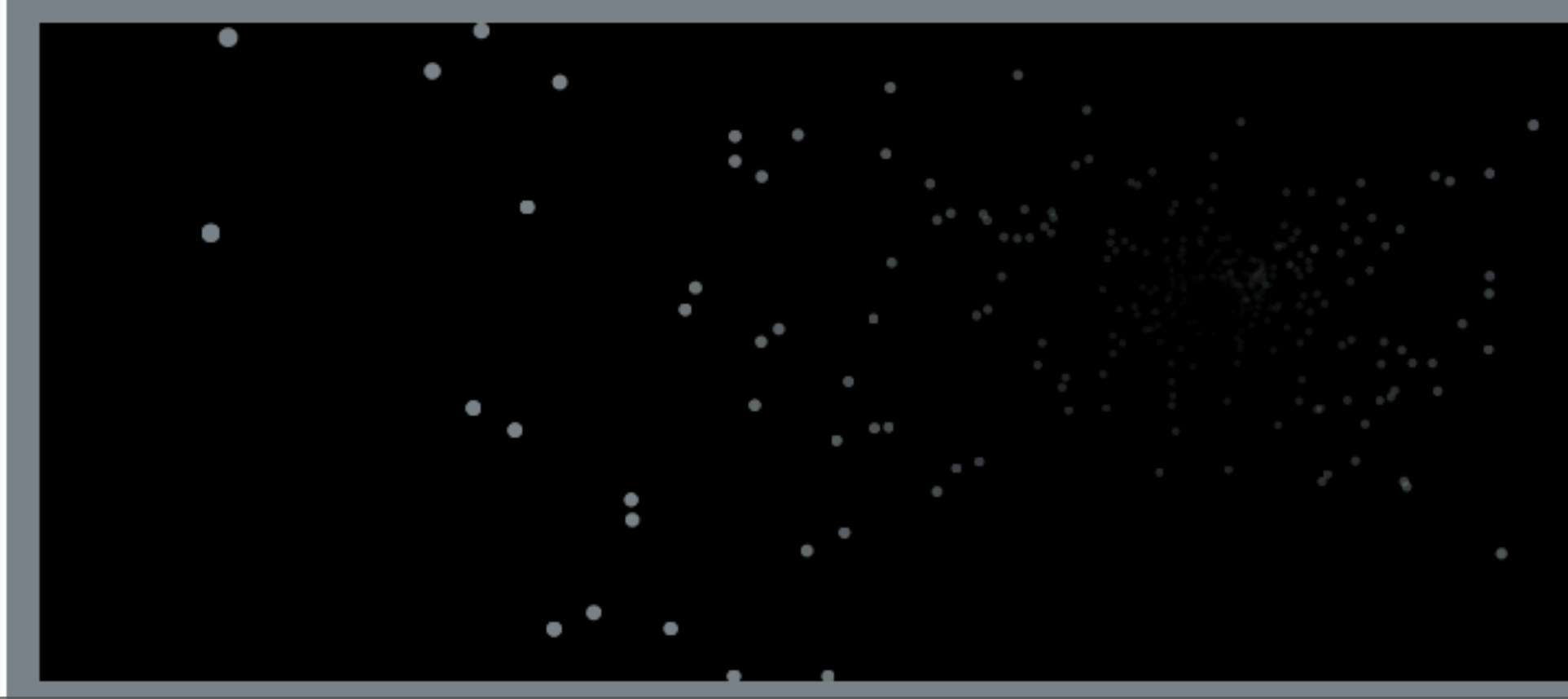

 $\mathcal{C}$ , Reload app.

I need a doctor

#### Code Lab:<http://goo.gl/Ezt0v>

expendable

People

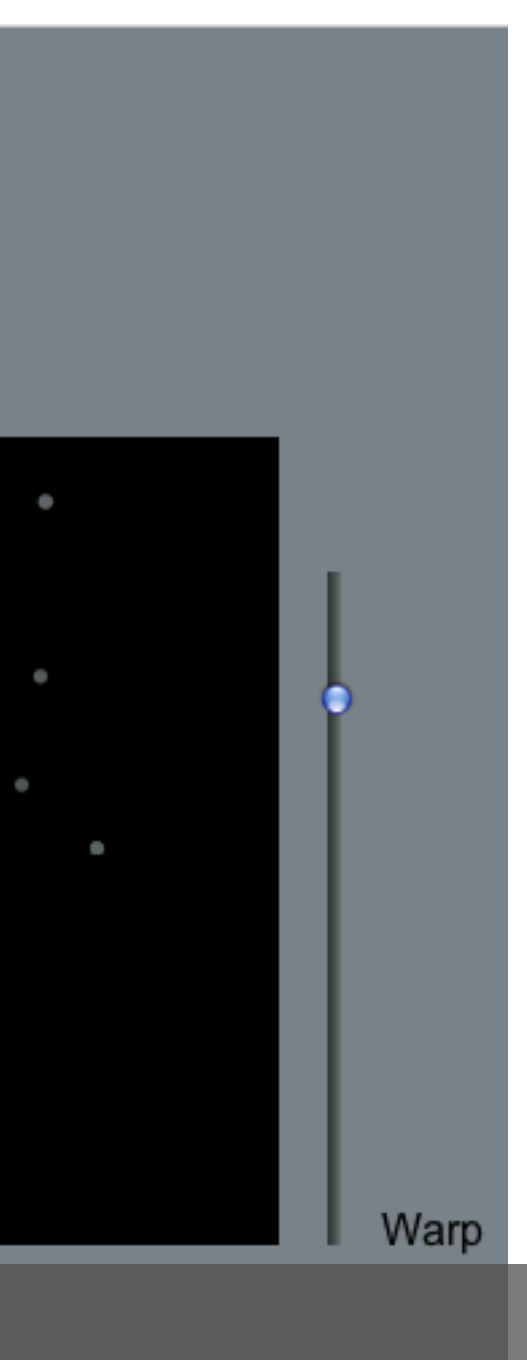

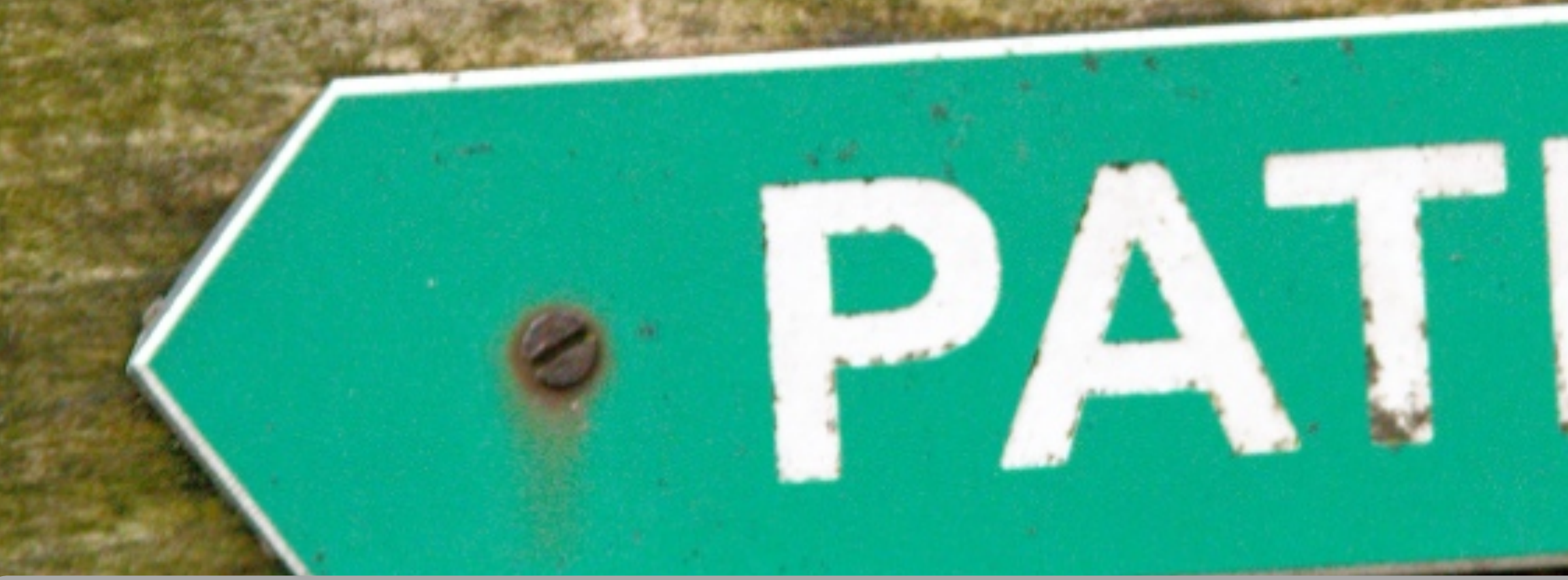

### **Insights to be Successful** Design & UX Best Practices for Building Hangout Apps

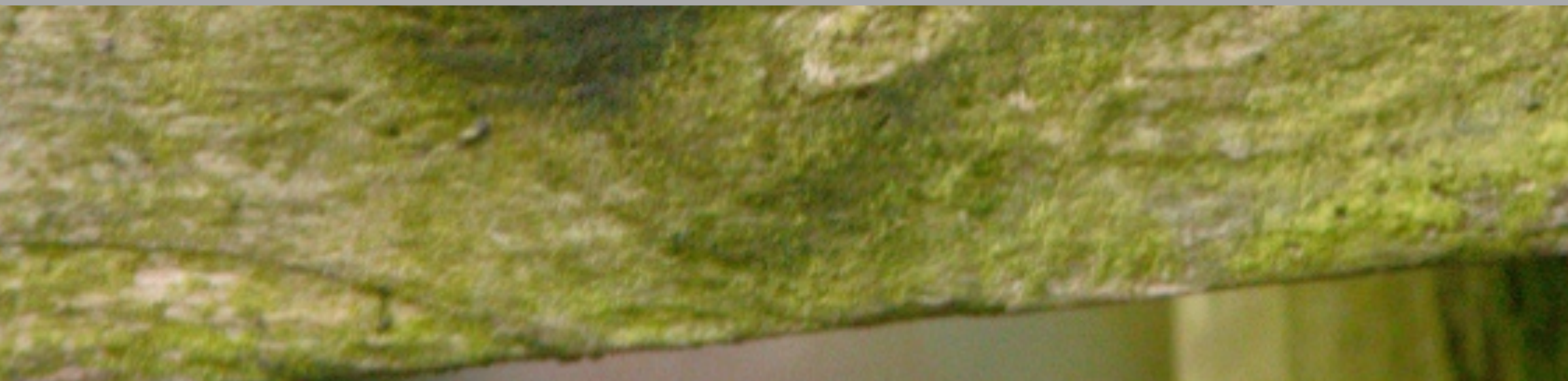

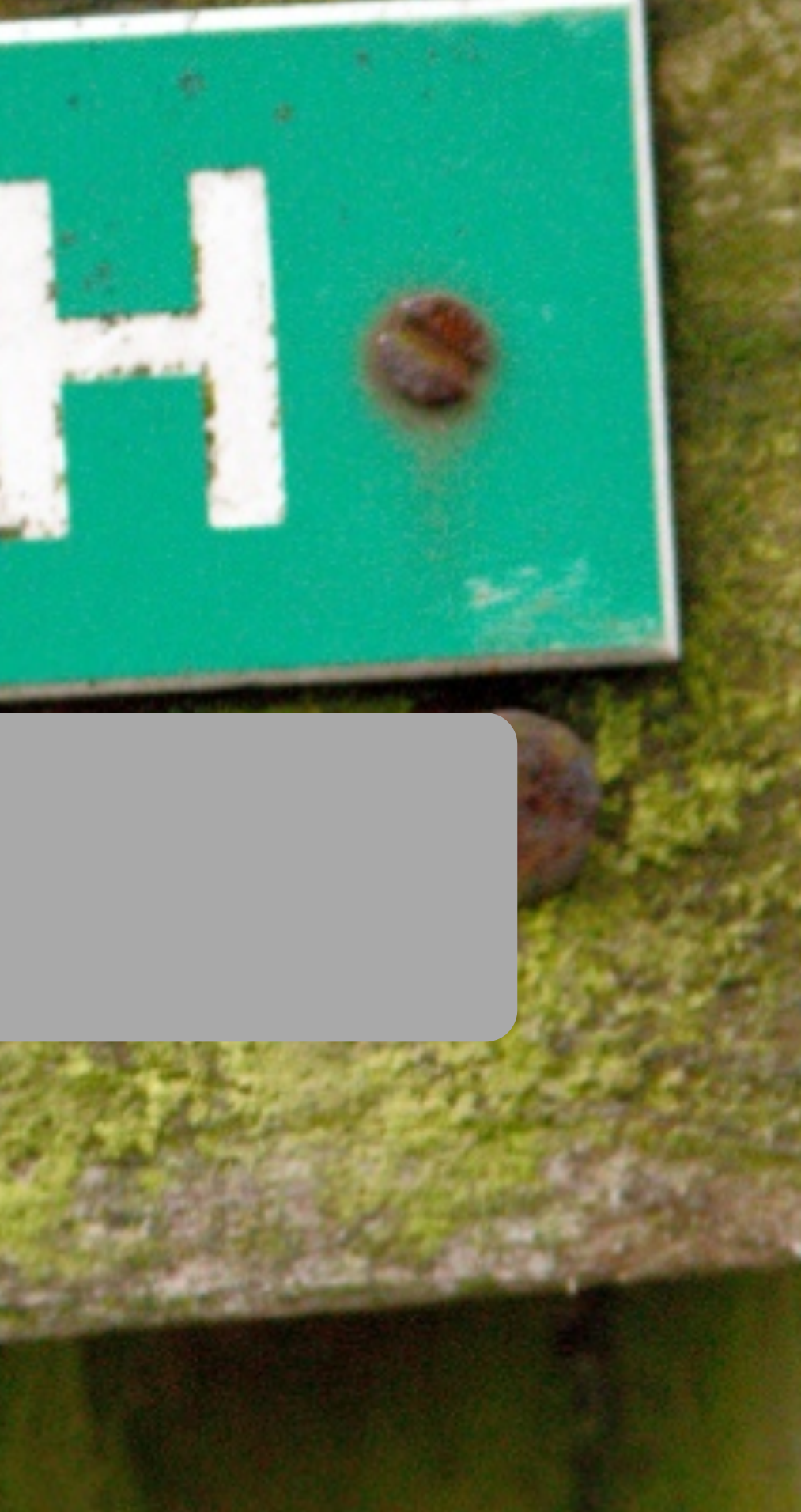

Identify Who is Playing with Profile Pictures and Overlays

#### **Put People First**

## **Social is About Being Together**

Make everything collaborative and synchronous

#### **Users Will Join When You Least Expect Them**

#### There are tons Participant callbacks - use them liberally!

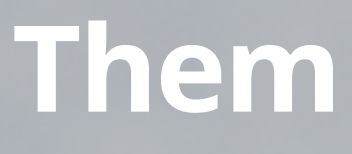

#### Think about different ways you can group users

### **Playing Alongside Friends Can be Fun Too**

#### **React Immediately, Respond in Real-Time**

#### Use the Data Channels to keep your App in sync

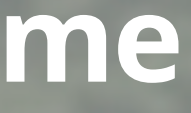

## **We are at the Cusp**

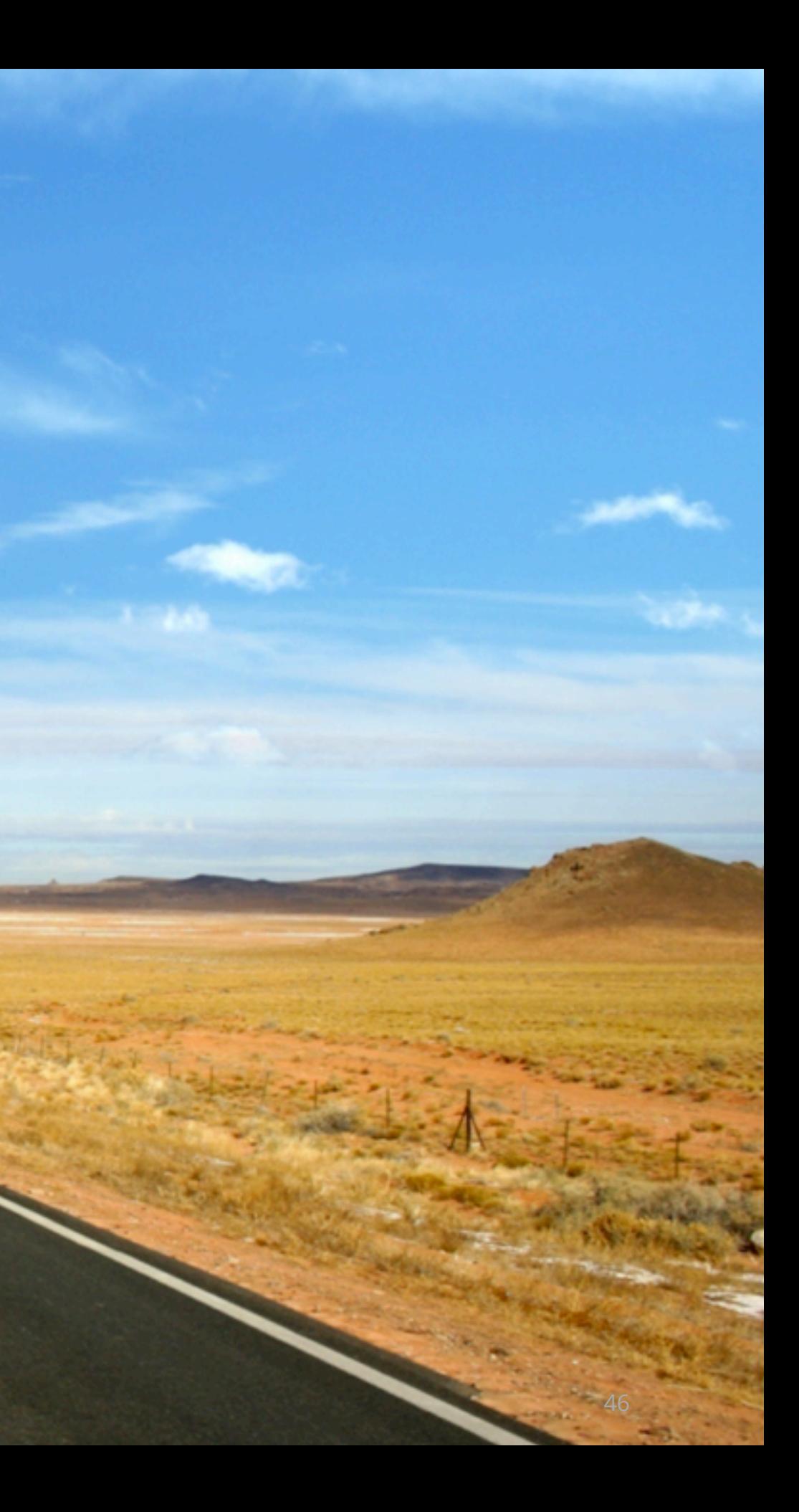

#### **Next Steps**

- Get Started with Hangout Apps
	- <http://developers.google.com/+/hangouts>
- Promote Your App
	- <https://developers.google.com/+/hangouts/button>
- Attend the Hangouts Fireside Chat
	- <https://developers.google.com/events/io/sessions/gooio2012/809/>

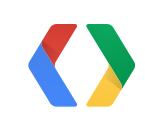

### **Credits**

- Slides
	- 12:<http://aceshangout.com/>
	- 13:<http://scootdoodle.com/>
	- 19:<http://www.slideshare.net/>
	- 20:<https://cacoo.com/>
	- 21:<https://www.symphonical.com/>
	- 24:<http://tabletopforge.com/>
	- 28:<http://www.experimentsplus.com/details/donut-horns>
	- 29: http://fl[ic.kr/p/8syc8C](http://flic.kr/p/8syc8C)
	- 37: http://fl[ic.kr/p/9QwfyD](http://flic.kr/p/9QwfyD)

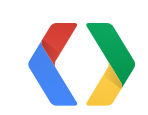

### **Credits**

- Live coding
	- Pastry: http://fl[ic.kr/p/9QwfyD](http://flic.kr/p/9QwfyD)
	- Nyan Cat:<http://nyan.cat>
- Slides
	- 40: http:// fl[ic.kr/p/9m9Nty](http://flic.kr/p/9m9Nty)
	- 41:<http://goo.gl/qFQRP>
	- 42: http://fl[ic.kr/p/bAoSsK](http://flic.kr/p/bAoSsK)
	- 43: http://fl[ic.kr/p/7qHfdt](http://www.flickr.com/photos/41460120@N04/4217783923/)
	- 44: http://fl[ic.kr/p/5jrwbw](http://www.flickr.com/photos/rpcastro/2834103330/)
	- 45: http://fl[ic.kr/p/52D411](http://flic.kr/p/52D411)

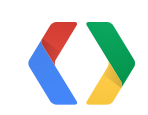

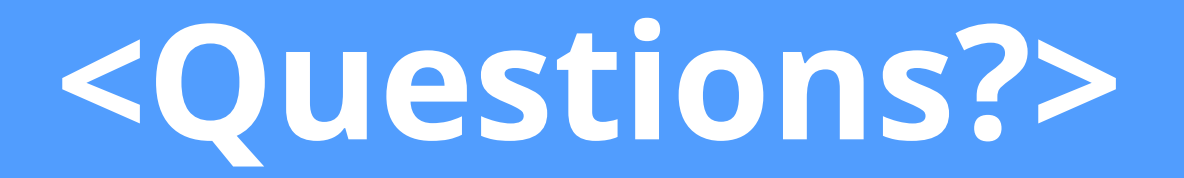

<https://developers.google.com/+/hangouts/>

Jonathan Beri jonathanberi.com/+ Amit Fulay <http://goo.gl/HlOaO>

#### #io12

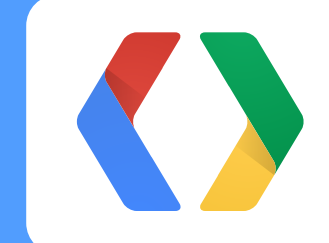

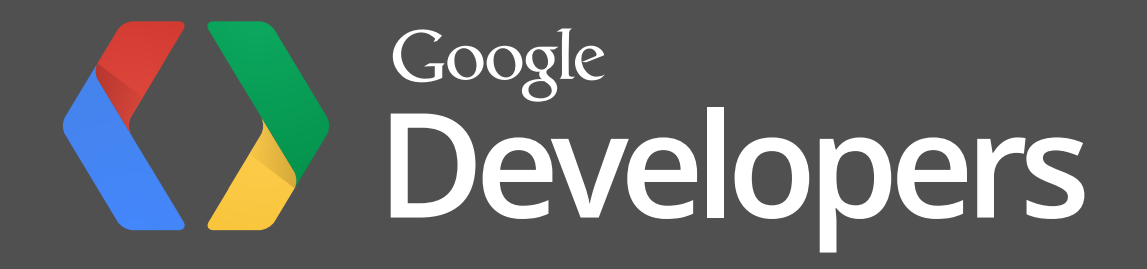